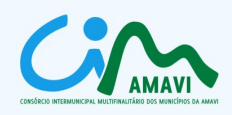

# **1. PREÂMBULO:**

1.1. **O CONSÓRCIO INTERMUNICIPAL MULTIFINALITÁRIO DOS MUNICÍPIOS DA AMAVI - CIM-AMAVI**, pessoa jurídica de direito público, sem fins econômicos, constituída sob a forma de associação pública e de natureza autárquica interfederativa, pelas normas da Constituição da República Federativa do Brasil, da Lei Federal nº 11.107, de 06 de abril de 2005 e Decreto 6.017/07, inscrita no CNPJ sob n.º 14.695.989/0001-00, com sede na Rua XV de Novembro, 737, Laranjeiras, CEP 89160-000, nesta cidade de Rio do Sul, Estado de Santa Catarina, neste ato simplesmente denominada "CIM-AMAVI", representada pelo seu Presidente Sr. Osni Francisco de Fragas, brasileiro, casado, Prefeito Municipal, portador do CPF nº 019.948.599-20 e RG 173.839 SSP/SC, domiciliado e residente na Rua Presidente Nereu, s/n, na cidade de Ituporanga, Estado de Santa Catarina, torna público e faz saber que, por determinação da Assembleia Geral, o Presidente da Comissão de Licitações receberá a documentação e propostas para **FORNECIMENTO DE LICENÇA DE USO DE SOFTWARE DE GESTÃO DA EDUCAÇÃO MUNICIPAL PARA OS MUNICÍPIOS CONSORCIADOS AO CIM-AMAVI E SERVIÇOS COMPLEMENTARES, NOS TERMOS PREVISTOS NESTE EDITAL E EM SEUS ANEXOS.**

1.2. Esta licitação será do tipo **TÉCNICA E PREÇO**, regime de empreitada integral e regido pela Lei Federal nº 8.666 de 21 de junho de 1993 e suas alterações.

1.3. Aplica-se à presente Licitação e aos contratos que dela defluirão, as disposições constantes na Lei Federal nº 8.666 de 21 de junho de 1993 e suas alterações.

1.4. A documentação completa do Edital e seus anexos poderá ser examinada e retirada na sede do Consórcio, junto à Associação dos Municípios do Alto Vale do Itajaí – Amavi, sito à Rua XV de Novembro, 737, Bairro Laranjeiras, Rio do Sul/SC ou pelo endereço eletrônico [www.amavi.org.br/cim](http://www.amavi.org.br/cim).

1.5. Os licitantes, desde que regularmente estabelecidos no país e que satisfaçam as condições do presente edital, deverão apresentar até a data e horário estabelecidos os seguintes documentos:

a) **ENVELOPE 1 -** Documentos de Habilitação; em uma via, no original ou em cópia autenticada, conforme instruções contidas no **item 06 – DOCUMENTAÇÃO DE HABILITAÇÃO**, deste Edital;

b) **ENVELOPE 2 -** Proposta Técnica; em uma via, no original ou em cópia autenticada, conforme instruções contidas no **item 07 – PROPOSTA TÉCNICA**, deste Edital;

c) **ENVELOPE 3 -** Proposta de Preços; em uma via, no original ou em cópia autenticada, conforme instruções contidas no **item 08 – PROPOSTA DE PREÇOS**, deste Edital;

1.6. A documentação relacionada no item anterior deverá ser entregue no local, até o dia e horário, citados à seguir:

1.6.1. **LOCAL**: CIM-AMAVI, junto à Associação dos Municípios do Alto Vale do Itajaí - Amavi, sito à Rua XV de Novembro, 737, Bairro Laranjeiras, Rio do Sul/SC.

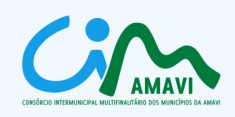

## 1.6.2. **DATA**: **16/02/2012**

### 1.6.3. HORÁRIO: 8h30min (horário de Brasília/DF).

1.7. A s essão de abertura dos envelopes acontecerá no dia, horário e local especificados abaixo:

1.7.1. **LOCAL**: CIM-AMAVI, junto à Associação dos Municípios do Alto Vale do Itajaí - Amavi, sito à Rua XV de Novembro, 737, Bairro Laranjeiras, Rio do Sul/SC.

### 1.7.2. **DATA**: **16/02/2012**

#### 1.7.3. **HORÁRIO: 9h00min (horário de Brasília/DF).**

#### **2. OBJETO:**

2.1. Constitui-se objeto do presente edital a contratação de empresa para fornecer aos Municípios Consorciados ao CIM-AMAVI elencados no item 2.2, **licença de uso de software para gestão da educação municipal, incluindo serviços de instalação, importação e/ou conversão de dados, treinamento, manutenção legal/corretiva e suporte técnico** conforme especificações e demais condições constantes deste Edital e seus anexos.

2.2. São Municípios Contratantes por força deste Edital os seguintes Municípios Consorciados ao CIM-AMAVI:

I - **MUNICÍPIO DE AGROLÂNDIA,** pessoa jurídica de direito público, CNPJ nº 83.102.582/0001-44, com sede na Praça dos Pioneiros, 08, na cidade de Agrolândia, representado por seu Prefeito Municipal, JOSÉ CONSTANTE, portador do CPF nº 624.958.529-04;

II - **MUNICÍPIO DE AGRONÔMICA,** pessoa jurídica de direito público, CNPJ nº 83.102.590/0001-90, com sede na Rua 7 de Setembro, 215, na cidade de Agronômica, representado por seu Prefeito Municipal, JOSÉ ERCOLINO MENEGATTI, CPF nº 342.201.359-87;

III - **MUNICÍPIO DE ATALANTA,** pessoa jurídica de direito público, CNPJ nº 83.102.616/0001-09, com sede na Av. XV de Novembro, 1030, na cidade de Atalanta, representado por seu Prefeito Municipal, BRAZ BILCK, portador do CPF nº 506.087.899-68;

IV - **MUNICÍPIO DE BRAÇO DO TROMBUDO,** pessoa jurídica de direito público, CNPJ nº 95.952.230/0001-67, com sede na Praça da Independência, 25, na cidade de Braço do Trombudo, representado por seu Prefeito Municipal, VILBERTO MÜLLER SCHOVINDER, portador do CPF nº 185.255.479-72;

V - **MUNICÍPIO DE CHAPADÃO DO LAGEADO,** pessoa jurídica de direito público, CNPJ nº 01.613.120/0001-27, com sede na Rua Geral, 52, na cidade de Chapadão do Lageado, representado por seu Prefeito Municipal, JOSÉ BRÁULIO INÁCIO, portador do CPF nº 379.181.849-04;

VI - **MUNICÍPIO DE DONA EMMA,** pessoa jurídica de direito público, CNPJ nº 83.102.426/0001-83, com sede na Rua Alberto Koglin, 3.943, na cidade de Dona Emma, representado por sua Prefeita Municipal, EDNA BELTRAME GESSER, portadora do CPF nº 400.655.379-04;

VII - **MUNICÍPIO DE IBIRAMA,** pessoa jurídica de direito público, CNPJ nº 83.102.418/0001-37, com sede na Rua Getúlio Vargas, 44, na cidade de Ibirama, representado por seu Prefeito Municipal, DUÍLIO GEHRKE, portador do CPF nº 486.265.979-91;

VIII - **MUNICÍPIO DE IMBUIA,** pessoa jurídica de direito público, CNPJ nº 83.102.632/0001-93, com

CIM-AMAVI - Consórcio Intermunicipal Multifinalitário dos Municípios da AMAVI Fone: (47)3531-4242 - Email: cim@amavi.org.br - Site: www.amavi.org.br/cim Rua XV de Novembro, 737 - Cep: 89160-000 - Rio do Sul/SC

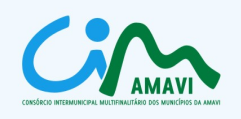

sede na Av. Bernardino de Andrade, 86, na cidade de Imbuia, representado por seu Prefeito Municipal, ANTÔNIO OSCAR LAURINDO, portador do CPF nº 379.284.309-91;

IX - **MUNICÍPIO DE ITUPORANGA,** pessoa jurídica de direito público, CNPJ nº 83.102.640/0001-30, com sede na Rua Vereador Joaquim Boing, 40, na cidade de Ituporanga, representado por seu Prefeito Municipal, OSNI FRANCISCO DE FRAGAS, portador do CPF nº 019.948.599-20;

X - **MUNICÍPIO DE JOSÉ BOITEUX,** pessoa jurídica de direito público, CNPJ nº 79.372.553/0001-25, com sede na Rua 16 de Junho, 13, na cidade de José Boiteux, representado por seu Prefeito Municipal, ALCINO PEREIRA, portador do CPF nº 162.974.319-49;

XI - **MUNICÍPIO DE LAURENTINO,** pessoa jurídica de direito público, CNPJ nº 83.102.657/00014-97, com sede na Rua XV de Novembro, 408, na cidade de Laurentino, representado por seu Prefeito Municipal, VALDEMIRO AVI, portador do CPF nº 247.637.139-49;

XII - **MUNICÍPIO DE LONTRAS,** pessoa jurídica de direito público, CNPJ nº 83.102.655/0001-33, com sede na Praça Henrique Schroeder, 01, na cidade de Lontras, representado por sua Prefeita Municipal, MARTINA ZUCATELLI, portadora do CPF nº 383.792.609-53;

XIII - **MUNICÍPIO DE MIRIM DOCE,** pessoa jurídica de direito público, CNPJ nº 95.952.248/0001-69, com sede na Rua Alfredo Cordeiro, 220, na cidade de Mirim Doce, representado por sua Prefeita Municipal, MARIA LUIZA KESTRING LIEBSCH, portadora do CPF nº 895.107.639-34;

XIV - **MUNICÍPIO DE PETROLÂNDIA,** pessoa jurídica de direito público, CNPJ nº 83.102.673/0001-80, com sede na Rua Prefeito Frederico Probst, 67, na cidade de Petrolândia, representado por seu Prefeito Municipal, ERIMAR JOSÉ SENEN, portador do CPF nº 468.399.509-30;

XV - **MUNICÍPIO DE POUSO REDONDO,** pessoa jurídica de direito público, CNPJ nº 83.102.681/00001-26, com sede na Rua Antônio Carlos Thiesen, s/nº, na cidade de Pouso Redondo, representado por seu Prefeito Municipal, JOCELINO AMANCIO, portador do CPF nº 292.840.829-00;

XVI - **MUNICÍPIO DE PRESIDENTE GETÚLIO,** pessoa jurídica de direito público, CNPJ nº 83.102.434/0001-20, com sede na Praça Otto Müller, 10, na cidade de Presidente Getúlio, representado por seu Prefeito Municipal, NILSON FRANCISCO STAINSACK, portador do CPF nº 458.162.309-68;

XVII - **MUNICÍPIO DE PRESIDENTE NEREU,** pessoa jurídica de direito público, CNPJ nº 83.102.699/0001-28, com sede na Praça Leão Dehon, 50, na cidade de Presidente Nereu, representado por seu Prefeito Municipal, EUDEGAR JOSÉ BACK, portador do CPF nº 468.408.699-20;

XVIII - **MUNICÍPIO DE RIO DO CAMPO,** pessoa jurídica de direito público, CNPJ nº 83.102.707/0001- 36, com sede na Rua 29 de Dezembro, 70, na cidade de Rio do Campo, representado por seu Prefeito Municipal, ANTÔNIO PEREIRA, portador do CPF nº 380.739.439-72;

XIX - **MUNICÍPIO DE RIO DO OESTE,** pessoa jurídica de direito público, CNPJ nº 83.102.715/0001-82, com sede na Rua 7 de Setembro, 828, na cidade de Rio do Oeste, representado por seu Prefeito Municipal, ODENIR FELIZARI, portador do CPF nº 973.300.869-91;

XX - **MUNICÍPIO DE SALETE,** pessoa jurídica de direito público, CNPJ nº 83.102.723/0001-29, com sede na Rua Santuário, 162, na cidade de Salete, representado por seu Prefeito Municipal, JUARES DE ANDRADE, portador do CPF nº 690.746.409-82;

XXI - **MUNICÍPIO DE SANTA TEREZINHA,** pessoa jurídica de direito público, CNPJ nº 95.951.323/0001-77, com sede na Rua Bruno Pitczarka, 154, na cidade de Santa Terezinha, representado por seu Prefeito Municipal, GENIR ANTONIO JUNCKES, portador do CPF nº 425.225.289-04;

XXII - **MUNICÍPIO DE TROMBUDO CENTRAL,** pessoa jurídica de direito público, CNPJ nº 83.102.731/0001-75, com sede na Praça Artur Siewerdt, 01, na cidade de Trombudo Central, representado por seu Prefeito Municipal, SILVIO VENTURI, portador do CPF nº 180.703.029-68;

XXIII - **MUNICÍPIO DE VIDAL RAMOS,** pessoa jurídica de direito público, CNPJ nº 83.102.376/0001-34, com sede na Av. Jorge Lacerda, 1180, na cidade de Vidal Ramos, representado por seu Prefeito Municipal, NABOR JOSÉ SCHMITZ, portador do CPF nº 429.542.319-04;

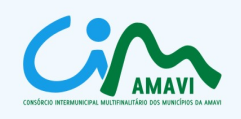

XXIV - **MUNICÍPIO DE VITOR MEIRELES,** pessoa jurídica de direito público, CNPJ nº 79.372.520/0001-85, com sede na Rua Santa Catarina, 1122, na cidade de Vitor Meireles, representado por seu Prefeito Municipal, IVANOR BOING, portador do CPF nº 861.399.679-53;

XXV - **MUNICÍPIO DE WITMARSUM,** pessoa jurídica de direito público, CNPJ nº 83.102.442/0001-76, com sede na Rua 7 de Setembro, 1520, na cidade de Witmarsum, representado por seu Prefeito Municipal, FRIDOLINO NITZ, portador do CPF nº 294.052.709-15.

2.3. Da fundamentação legal:

2.3.1. A presente Concorrência é realizada com fulcro no artigo 112, § 1º e demais dispositivos da Lei 8.666/93; Lei 11.107/2005 e Decreto 6.017/2007; Leis Municipais ratificadoras do Protocolo de Intenções do CIM-AMAVI e deliberações da Assembleia Geral do Consórcio.

2.4. Da contratação:

2.4.1. Da presente licitação decorrerão contratos administrativos a serem firmados diretamente entre a empresa vencedora deste certame e os Municípios Consorciados ao CIM-AMAVI elencados no item 2.2 deste Edital.

2.5. Do órgão de divulgação oficial do CIM-AMAVI.

2.5.1. Por força da Resolução nº 03/2011 do CIM-AMAVI, as publicações legais do Consórcio ocorrerão no Diário Oficial dos Municípios, veiculado no endereço eletrônico [www.diariomunicipal.sc.gov.br](http://www.diariomunicipal.sc.gov.br/), sendo todas as informações relativas ao presente procedimento publicadas ainda no endereço eletrônico [www.amavi.org.br/cim](http://www.amavi.org.br/cim).

### **3. CONDIÇÕES DE PARTICIPAÇÃO:**

3.1. Poderão participar da presente licitação as pessoas jurídicas do ramo pertinente ao objeto desta licitação, desde que estejam regularmente estabelecidas no país.

3.2. Não poderão participar os interessados que se encontrarem sob falência, concurso de credores, dissolução, liquidação, recuperação judicial, empresas estrangeiras que não funcionam no país, nem aqueles que tenham sido declarados inidôneos para licitar ou contratar, ou que contenham contratos suspensos com a Administração Pública, em quaisquer das esferas da Federação.

3.2.1. A não observância das vedações do item 3.2 é de inteira responsabilidade da licitante que, pelo descumprimento, sujeita-se às penalidades cabíveis.

3.3. Não poderão participar pessoas físicas.

3.4. Não poderá participar, direta ou indiretamente, da licitação, ou da execução dos serviços a eles necessários:

3.4.1. O autor do projeto, básico ou executivo.

3.4.2. Empresa, isoladamente ou em consórcio, responsável pela elaboração do projeto básico ou

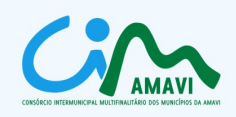

executivo ou da qual o autor do projeto seja dirigente, gerente, acionista ou detentor de mais de 5% (cinco por cento) do capital com direito a voto ou controlador, responsável técnico ou subcontratado;

3.4.3. Servidor ou dirigente do CIM-AMAVI ou dos Municípios Consorciados;

3.4.3.1. A restrição do item 3.3.3. se estende aos membros da Comissão de Licitações;

3.5. Não será admitida a participação de empresas em consórcio.

3.6. A contratação pelos Municípios Consorciados respeitará os impedimentos previstos nas respectivas leis municipais.

3.7. A participação neste certame implica na aceitação de todas as condições estabelecidas neste instrumento convocatório, salvo se houver impugnação ao edital em trânsito na abertura do certame.

3.8. Considera-se participação indireta, para fins do disposto no item 3.3, a existência de qualquer vínculo de natureza técnica, comercial, econômica, financeira ou trabalhista entre o autor do projeto, pessoa física ou jurídica e o licitante ou responsável pela execução do objeto, incluindo-se os fornecimentos de bens e serviços a estes necessários, aplicando-se, também, aos membros da comissão de licitação.

#### **4. ENTREGA DOS ENVELOPES:**

4.1. Os envelopes deverão ser indevassáveis, hermeticamente fechados e indicar em sua parte externa e frontal, preferencialmente com timbre da empresa e com os seguintes dizeres:

4.1.1. No envelope de **DOCUMENTOS DE HABILITAÇÃO**:

**ENVELOPE Nº 1 – DOCUMENTOS DE HABILITAÇÃO CONSÓRCIO INTERMUNICIPAL MULTIFINALITÁRIO DOS MUNICÍPIOS DA AMAVI - CIM-AMAVI CONCORRÊNCIA PÚBLICA Nº 02/2011 EMPRESA PROPONENTE: .......................................**

4.1.2. No envelope de **PROPOSTA TÉCNICA**:

**ENVELOPE Nº 2 – PROPOSTA TÉCNICA CONSÓRCIO INTERMUNICIPAL MULTIFINALITÁRIO DOS MUNICÍPIOS DA AMAVI - CIM-AMAVI CONCORRÊNCIA PÚBLICA Nº 02/2011 EMPRESA PROPONENTE: .......................................**

4.1.3. No envelope de **PROPOSTA DE PREÇOS**:

**ENVELOPE Nº 3 – PROPOSTA DE PREÇOS CONSÓRCIO INTERMUNICIPAL MULTIFINALITÁRIO DOS MUNICÍPIOS DA AMAVI - CIM-AMAVI CONCORRÊNCIA PÚBLICA Nº 02/2011 EMPRESA PROPONENTE: .......................................**

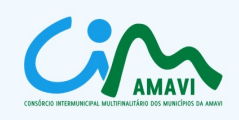

4.2. O CIM-AMAVI, não se responsabilizará por envelopes de "Documentos de Habilitação", "Proposta Técnica" e "Proposta de Preços" que não forem entregues na sede do CIM-AMAVI até a data e horário definidos neste Edital.

4.3. Os envelopes de DOCUMENTOS DE HABILITAÇÃO, PROPOSTA TÉCNICA e PROPOSTA DE PREÇOS, serão recebidos e protocolados na sede do CIM-AMAVI, dentro do prazo legal.

4.3.1. Após o recebimento dos envelopes, não serão permitidas alterações em quaisquer dos envelopes ou seus conteúdos, sob pena de impedimento de participação no certame.

#### **5. CREDENCIAMENTO:**

5.1. No início da sessão, cada licitante far-se-á representar por seu titular ou pessoa devidamente credenciada, que terá poderes para a prática de todos os atos inerentes ao certame, inclusive responder diligências formuladas pela Comissão de Licitações.

5.2. Não serão admitidos mais de um representante por empresa nem um único representante para mais de uma empresa.

5.3. A legitimidade da representação será demonstrada por um dos documentos abaixo, no seu prazo de validade e na abrangência de seu objeto, acompanhado de cédula de identidade ou outro documento de identificação de fé pública do representante:

5.3.1. Instrumento de mandato público;

5.3.2. Instrumento de mandato particular, assinado por dirigente, sócio ou proprietário da empresa proponente, com firma reconhecida em cartório;

5.3.3. Documento de constituição da empresa em vigor, quando se tratar de sócio, administrador ou diretor.

5.4. MICRO EMPRESAS - ME, OU EMPRESAS DE PEQUENO PORTE – EPP:

5.4.1. Para fins de gozo dos benefícios dispostos na Lei Complementar nº 123/2006, os representantes de Microempresas – ME e Empresas de Pequeno Porte – EPP, deverão credenciar-se e apresentar os sequintes documentos:

5.4.1.1. Certidão de enquadramento no Estatuto Nacional da Microempresa e Empresa de Pequeno Porte, fornecida pela Junta Comercial da sede do licitante, de acordo com a Instrução Normativa DNRC nº 103/2007.

5.4.1.2. Declaração de enquadramento em conformidade com o art. 3º da Lei Complementar nº 123/2006, afirmando ainda que não se enquadram em nenhuma das hipóteses do § 4º do art. 3º da Lei Complementar Federal nº 123/2006, conforme modelo do Anexo V.

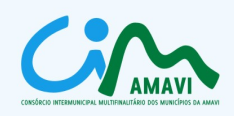

# **6. DOCUMENTOS DE HABILITAÇÃO – ENVELOPE Nº 01:**

6.1. QUANTO A HABILITAÇÃO JURÍDICA:

6.1.1. Registro Comercial, no caso de empresa individual ou;

6.1.2. Ato constitutivo, estatuto ou contrato social em vigor da Empresa, devidamente registrado, em se tratando de sociedades comerciais, e, no caso de sociedade por ações, acompanhado de documentos de eleição de seus administradores atuais ou;

6.1.3. Inscrição do ato constitutivo, no caso de sociedade civil, acompanhada de prova de constituição da diretoria em exercício.

6.1.4. Decreto de autorização, em se tratando de empresa ou sociedade estrangeira em funcionamento no país, e ato de registro ou autorização para funcionamento, expedido pelo órgão competente, quando a atividade assim o exigir.

6.2. QUANTO A QUALIFICAÇÃO TÉCNICA:

6.2.1. Comprovação de aptidão para desempenho de atividade pertinente e compatível com o objeto desta licitação, mediante apresentação de atestado de capacidade técnica, fornecido por pessoa jurídica de direito público.

6.2.2. Relação da equipe técnica responsável pela execução do objeto licitado, com a respectiva função de cada técnico.

6.2.3. A comprovação deverá ser feita mediante apresentação de cópias autenticadas da ficha/ livro de registro de empregados, ou cópia da carteira de trabalho contendo as respectivas anotações de contrato de trabalho, ou outra forma de contratação, constando a identificação de cada profissional, e/ou no caso do profissional ser sócio da empresa, pela cópia do contrato social.

### 6.3. QUANTO A QUALIFICAÇÃO ECONÔMICO-FINANCEIRA:

6.3.1. Certidão negativa de pedidos de falência ou concordata expedida pelo distribuidor da sede da empresa, com data não anterior a 30 (trinta) dias antes da data de entrega dos documentos e propostas quando a validade não estiver expressa no corpo da certidão.

6.4. QUANTO A REGULARIDADE FISCAL E TRABALHISTA:

6.4.1. Prova da inscrição da empresa no Cadastro Nacional de Pessoa Jurídica.

6.4.2. Prova de Regularidade com a Fazenda Federal, através de Certidão emitida pela Secretaria da Receita Federal conjuntamente com a Procuradoria Geral da Fazenda Nacional;

6.4.3. Prova de Regularidade com a Fazenda Estadual emitida pela Secretaria de Fazenda do Estado da sede da empresa licitante;

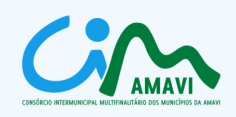

6.4.4. Prova de Regularidade com a Fazenda Municipal, emitida pela Secretaria de Fazenda do Município da sede da empresa licitante;

6.4.5. Apresentação do Certificado de Regularidade de Situação junto ao F.G.T.S. (CRF);

6.4.6. Apresentação da Certidão Negativa de Débitos junto ao I.N.S.S. (CND).

6.4.7. Prova de inexistência de débitos inadimplidos perante a Justiça do Trabalho, mediante a apresentação de certidão negativa, nos termos do Título VII-A da Consolidação das Leis do Trabalho, aprovada pelo Decreto-Lei no 5.452, de 1o de maio de 1943;

6.5. Declaração de Aceitação das condições do Edital, conforme modelo do Anexo IV do Edital.

6.6. Declaração de Cumprimento ao disposto no artigo 27, inciso V, da Lei Federal nº 8.666/93 e em observância ao artigo 7º, inciso XXXIII da CF/88, que dispõe sobre o não emprego de menores, na forma do Decreto Federal nº 4.358/02, conforme modelo do Anexo VI do edital.

#### 6.7. OBSERVAÇÕES:

6.7.1. As certidões que não indicarem o prazo de validade, deverão ter sido expedidas, no máximo, até 30 (trinta) dias antes da data de recebimento das propostas.

6.7.2. Todos os documentos deverão ser apresentados em original ou por cópia autenticada através de cartório competente, ou publicação em órgão da imprensa oficial.

6.7.3. O licitante poderá apresentar documentos referentes à matriz (sede) e/ou filial (domicílio) da empresa, desde que apresente os documentos correspondentes ao estabelecimento que pretenda contratar, sendo vedada a mesclagem de documentos de estabelecimentos diversos, exceto Atestado de Capacidade Técnica, Prova de Regularidade relativa ao Fundo de Garantia por Tempo de Serviço – FGTS e à Seguridade Social – INSS.

6.7.4. Na eventualidade de todas as Proponentes serem inabilitadas ou desclassificadas, a Comissão Permanente de Licitações poderá fixar prazo de 8 (oito) dias úteis para apresentação de nova documentação ou novas propostas, que atendam a todos os requisitos estabelecidos neste edital e seus anexos, desde que seja possível o saneamento das falhas ou omissões que deram causa à inabilitação e/ou desclassificação.

6.7.5. Em cada fase do julgamento, é direito da Comissão realizar diligências visando esclarecer o processo e realizar tantas reuniões públicas quantas forem necessárias.

### **7. DA PROPOSTA TÉCNICA – ENVELOPE Nº 02**

7.1. A Proposta Técnica deverá ser apresentada em papel timbrado da empresa, em uma via, com referência ao processo licitatório, datada, assinada e identificada pelo respectivo proponente e contendo, obrigatoriamente, sob pena de desclassificação, as seguintes informações (conforme modelo constante do Anexo II):

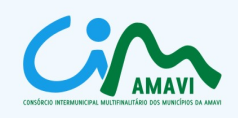

7.1.1. Requisitos Técnicos (RT) atendidos, anexando planilha constante do item 6 do Anexo I do Edital devidamente preenchida e assinada pelo licitante;

7.1.2. Planilha de serviços de Suporte Técnico (ST);

7.1.3. Qualificação da Equipe Técnica (QET);

7.1.4. Pontuação Total da Proponente (RT + ST + QET);

7.2. À proposta técnica a ser apresentada, deverão ser anexados ainda os seguintes documentos:

7.2.1. Curriculum e comprovantes de titulação dos componentes da equipe técnica responsável pela execução do objeto deste Edital, que deverá ser composta, no mínimo, por profissionais com as seguintes escolaridades: tecnólogo e/ou nível médio completo na área de informática; bacharel em sistema de informação e/ou ciências da computação;

7.2.2. Declaração indicando a linguagem em que foi desenvolvido o sistema proposto;

7.2.3. Declaração indicando o Sistema de Gerenciador de Banco de Dados utilizado;

7.2.4. Declaração de que o aplicativo ofertado é plenamente compatível com o ambiente tecnológico especificado no item 6.1 do Anexo I;

7.2.5. Declaração da empresa proponente de que é a desenvolvedora da solução proposta para atendimento do objeto deste edital;

7.3. O atendimento aos Requisitos Técnicos obrigatórios e pontuáveis constantes do item 6 do Anexo I será comprovado através de demonstração técnica do software, a ser realizada em data e horário a serem oportunamente estabelecidos, para a qual serão convocados todos os licitantes habilitados, sendo a ordem de apresentação das propostas definida por sorteio.

7.4. Os Requisitos Técnicos pontuáveis não atendidos deverão ser desenvolvidos no prazo máximo de 30 (trinta) dias contados a partir da assinatura do contrato, sob pena de multa ou rescisão contratual.

7.5. Cada licitante deverá apresentar apenas uma proposta, não sendo admitidas propostas alternativas, nem proposta que traga qualquer condicionante ou restrição.

### **8. DA PROPOSTA DE PREÇOS – ENVELOPE N° 03**

8.1. A Proposta de Preços deverá ser apresentada em uma via, preenchida sem emendas ou rasuras conforme modelo constante do Anexo III, em papel timbrado e com carimbo do CNPJ da empresa, datada e assinada pelo representante legal da licitante.

8.2. A proposta deve conter os preços de cada item que compõe o objeto, com seu respectivo valor unitário e total (em algarismos arábicos), e discriminado da seguinte forma:

8.2.1. Licença de uso do software licitado, incluindo manutenção legal/corretiva e suporte técnico, para

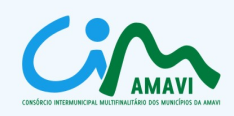

os Municípios Consorciados;

8.2.2. Serviços de instalação, importação e/ou conversão de dados e treinamento.

8.3. Validade da proposta não inferior a 60 (sessenta) dias contados da sua entrega.

8.4. Nome, número da Carteira de Identidade e do CPF do responsável pela assinatura do futuro contrato.

8.5. Número do banco, da agência e da conta corrente onde o licitante mantém conta.

8.6. Os preços serão fixos e irreajustáveis pelo período de 12 (doze) meses.

8.7. O valor global máximo admitido para execução do objeto, nos termos do art. 40, X, é de R\$ 130.000,00 (cento e trinta e mil reais) e compreende: instalação, importação e/ou conversão de dados, treinamento, licença de uso do software licitado, incluindo manutenção legal, corretiva e suporte técnico, por um período de 12 (doze) meses de contratação.

8.8. Após a fase de habilitação não cabe desistência de proposta, salvo por motivo justo decorrente de fato superveniente e aceito pela Comissão Permanente de Licitação.

8.9. Serão desclassificadas as propostas que tenham sido feitas em desacordo com as disposições do presente edital, bem como as que contemplem preços superiores ou manifestamente inexequíveis ao estipulado neste Edital, assim como não serão consideradas quaisquer ofertas de vantagens não previstas neste edital.

8.10. Em nenhuma hipótese poderá ser alterada, quanto a seu mérito, a proposta apresentada, seja quanto a preço, condições de pagamento ou quaisquer outras que importem em modificações dos seus termos originais.

8.11. Para efeitos de cotação, será permitido, no máximo, a utilização de 02 (duas) casas decimais.

8.12. Os preços cotados deverão ser expressos em moeda corrente nacional, vedada a inclusão de encargo financeiro ou previsão inflacionária, tendo como data base o mês da apresentação da PROPOSTA.

8.13. Nos preços unitários propostos deverão estar incluídos todos os custos diretos e indiretos necessários à perfeita execução dos serviços, composição do BDI, encargos sociais e inclusive as despesas com materiais e/ou equipamentos, mão de obra especializada ou não, fretes, seguros em geral, equipamentos auxiliares, ferramentas, encargos da Legislação Social, Trabalhista e Previdenciária, da infortunística do trabalho e responsabilidade civil por quaisquer danos causados à terceiros ou dispêndios resultantes de impostos, taxas, regulamentos e posturas municipais, estaduais e federais, enfim, tudo o que for necessário para a execução total e completa do objeto desta licitação, bem como lucro, conforme projetos e especificações constantes do Edital, sem que caiba, em qualquer caso, direito regressivo em relação a Contratante.

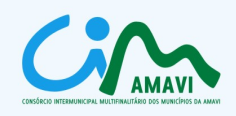

## **9. DOS PRAZOS**

9.1. O prazo de vigência do contrato será de 12 (doze) meses, prorrogável por iguais e sucessivos períodos até o máximo de 48 (quarenta e oito) meses, nos termos do artigo 57, inciso IV da lei 8.666/93 e alterações posteriores.

9.2. O prazo para assinatura dos contratos será de no máximo de 5 (cinco) dias após a convocação regular do licitante vencedor.

9.3. O prazo para iniciar os serviços será de 5 (cinco) dias úteis a contar da emissão da Autorização de Fornecimento por um dos Municípios Contratantes.

## **10. DAS CONDIÇÕES DE PAGAMENTO**

10.1. O pagamento dos serviços de instalação, importação e/ou conversão de dados e treinamento, será realizado em até 15 (quinze) dias contados do recebimento da respectiva nota fiscal, que será emitida somente após a conclusão dos respectivos serviços, condicionado o pagamento à emissão de Termo de Aceite.

10.2. O pagamento da licença de uso do software, manutenção legal, corretiva e suporte técnico, será realizado mensalmente até o 15º (décimo quinto) dia útil do mês subsequente à apresentação da nota fiscal, que deverá ser emitida a cada período de trinta dias a contar da emissão do Termo de Aceite dos serviços de instalação, importação e/ou conversão de dados e treinamento.

10.3. Se o Município Contratante não efetuar o pagamento no prazo previsto e tendo a Empresa Contratada adimplido integralmente as obrigações avençadas, os valores devidos serão monetariamente atualizados, a partir do dia de seu vencimento e até o dia de sua liquidação, segundo os mesmos critérios adotados para atualização das obrigações tributárias para com o Município Contratante.

### **11. DO PROCESSAMENTO DA LICITAÇÃO:**

### 11.1. RECEBIMENTO:

11.1.1. As propostas serão recebidas pela Comissão de Licitação, no dia, hora e local estabelecidos neste Edital, observando-se o seguinte procedimento:

11.1.1.1. Recebimento das credenciais dos representantes de cada licitante, registrando-se seu comparecimento em termo lavrado mediante assinatura de cada um dos credenciados e pela Comissão.

11.2. ABERTURA DO ENVELOPE Nº 01 – DOCUMENTOS DE HABILITAÇÃO:

11.2.1. Os envelopes serão abertos pelo Presidente da Comissão e todas as folhas serão rubricadas por este e pelos membros da Comissão, ficando a disposição dos licitantes para que os mesmos assim procedam.

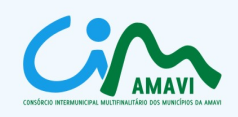

11.2.2. As proponentes que, independente do motivo, deixarem de apresentar ou apresentarem em desacordo qualquer um dos documentos exigidos no item 06 – DOCUMENTOS DE HABILITAÇÃO, serão de pronto inabilitados, recebendo de volta os envelopes nº 02 e nº 03, referente a Proposta Técnica e a Proposta de Preços, fazendo-se constar da ata a ser elaborada, tal ocorrência.

11.2.2.1. Caso o licitante inabilitado por este processo manifeste intenção de exercer o direito de petição ou recurso, seus envelopes só poderão ser devolvidos após o decurso de prazo legal.

11.2.3. Todos os documentos, após rubricados, deverão ser examinados pelos membros da Comissão e pelos proponentes, sendo registrada em ata, as impugnações, soluções e manifestações de concordância para o prosseguimento do Processo Licitatório.

11.2.4. Qualquer impugnação ou interposição de recurso poderá ser manifestada e deverá ser consignada em ata.

11.2.5. É de 05 (cinco) dias úteis o prazo para a formalização de recursos, contados a partir da reunião que comunicou a todos interessados, o resultado da análise da Documentação de Habilitação, devidamente lavrada em ata, ou a partir da publicação do resultado no Diário Oficial dos Municípios.

11.2.5.1. Interposto, o recurso será comunicado aos demais licitantes que poderão impugná-lo no prazo de 05 (cinco) dias úteis.

11.2.6. As decisões dos recursos impetrados e a abertura ou não dos envelopes nº 02 e nº 03 das empresas atingidas pela impugnação serão comunicados a todos os proponentes por escrito, através de fax e e-mail.

11.2.7. Os licitantes que tiverem seus documentos de habilitação impugnados e que após o julgamento dos recursos, forem desqualificados, receberão de volta os envelopes nº 02 e nº 03.

11.2.8. Estarão habilitados os licitantes que atenderem a todas as exigências contidas no item 06 deste Edital.

11.2.9. Ficarão sob guarda da Comissão os envelopes de nº 02 e nº 03 de todos os licitantes habilitados, mesmo que algum destes tenha sido objeto de recursos.

11.2.10. Decorridos todos os prazos de recursos, a Comissão de Licitação marcará a data, hora e local da abertura dos envelopes nº 02 – PROPOSTA TÉCNICA e nº 03 - PROPOSTA DE PREÇOS, comunicando a todos os interessados por escrito, através de fax e e-mail.

11.2.11. Recursos para anulação ou revogação da licitação não terão efeito suspensivo sobre a mesma.

11.3. ABERTURA DO ENVELOPE Nº 02 - PROPOSTA TÉCNICA:

11.3.1. No dia, hora e local definido pela Comissão de Licitação e comunicado aos proponentes habilitados na fase anterior, em sessão pública, a Comissão de Licitação dará início a abertura dos envelopes nº 02 - Proposta Técnica.

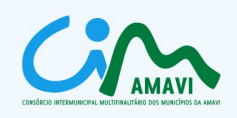

11.3.2. O Presidente da Comissão de Licitação abrirá os envelopes e rubricará todas as folhas seguido pelos membros da Comissão, ficando a disposição dos licitantes para o mesmo procedimento e análise das propostas.

11.3.4. Serão verificados os documentos exigidos no item 07 deste Edital, sendo desqualificadas as propostas que, por algum motivo, não atendam a qualquer um dos itens exigidos.

11.3.5. Para avaliação dos documentos apresentados no Envelope nº 02, a Comissão de Licitação será assessorada por Equipe de Avaliação Técnica, especialmente designada para este fim.

11.3.6. Qualquer impugnação ou interposição de recurso poderá ser manifestada e deverá ser consignada em ata.

11.3.7. É de 05 (cinco) dias úteis o prazo para a formalização de recursos, contados a partir da reunião que comunicou a todos interessados, o resultado do julgamento da Proposta Técnica, devidamente lavrada em ata, ou a partir da publicação do resultado no Diário Oficial dos Municípios.

11.3.7.1. Interposto, o recurso será comunicado aos demais licitantes que poderão impugná-lo no prazo de 05 (cinco) dias úteis.

11.3.8. As decisões dos recursos impetrados e a abertura ou não dos envelopes nº 03 das empresas atingidas pela impugnação serão comunicados a todos os proponentes por escrito, através de fax e email.

11.3.9. Os licitantes que tiverem suas propostas técnicas impugnadas e que após o julgamento dos recursos, forem desclassificadas, receberão de volta os envelopes nº 03.

11.3.10. Estarão classificados os licitantes que atenderem a todas as exigências contidas no item 07 deste Edital.

11.3.11. Ficarão sob guarda da Comissão os envelopes de nº 03 de todos os licitantes classificados, mesmo que algum destes tenha sido objeto de recursos.

11.3.12. Decorridos todos os prazos de recursos, a Comissão de Licitação marcará a data, hora e local da abertura dos envelopes nº 03 - PROPOSTA DE PREÇOS, comunicando a todos os interessados por escrito, através de fax e e-mail.

11.4. ABERTURA DO ENVELOPE Nº 03 - PROPOSTA DE PREÇOS:

11.4.1. No dia, hora e local definido pela Comissão de Licitação e comunicado aos proponentes habilitados na fase anterior, em sessão pública, a Comissão de Licitação dará início a abertura dos envelopes nº 03 – PROPOSTA DE PREÇOS.

11.4.2. O Presidente da Comissão de Licitação abrirá os envelopes e fará a leitura, em voz alta, dos preços ofertados em cada item, os quais deverão constar em ata.

11.4.3. Todas as folhas serão rubricadas pelos membros da Comissão, ficando a disposição dos licitantes para o mesmo procedimento e análise das propostas.

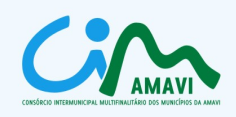

11.4.4. Serão verificados os documentos exigidos no item 08 deste Edital, sendo desqualificadas as propostas que, por algum motivo, não atendam a qualquer um dos itens exigidos.

11.4.5. Qualquer impugnação ou interposição de recurso deverá ser manifestada e consignada em ata.

11.4.6. É de 05 (cinco) dias úteis o prazo para a formalização dos recursos, contados a partir da reunião que comunicou, a todos os interessados, o resultado da análise da Proposta, devidamente lavrada em ata ou a partir da publicação do resultado na imprensa oficial.

11.4.7. Os licitantes que tiverem suas propostas impugnadas e que não obtenham provimento aos recursos, após julgados, serão desclassificados.

## **12. DOS CRITÉRIOS DE JULGAMENTO**

12.1. O julgamento da habilitação dos licitantes e das propostas apresentadas, bem como a classificação destas caberá à Comissão Permanente de Licitações, que para avaliação da proposta técnica será assessorada por Equipe de Avaliação Técnica especialmente designada para este fim.

12.2. A análise dos documentos de habilitação e das propostas deverá observar o cumprimento de todas as condições estabelecidas na Lei de Licitações bem como no presente edital e seus anexos.

12.3. Será inabilitada a licitante que deixar de atender qualquer das condições exigidas neste edital de licitação, que não apresentar todos os documentos exigidos ou que os apresentar de forma diversa da fixada no presente edital, incompletos, incorretos, rasurados ou contendo corretivos, com a validade expirada ou de cujo teor não se possa inferir com precisão as exigências contidas em edital e a veracidade dos mesmos.

12.4. O julgamento das propostas será efetuado de conformidade com o que dispõe os Art. 45, §1º, inciso III e §4º da Lei 8.666/93, mediante o critério Técnica e Preço.

12.5. A Proposta Técnica será avaliada atribuindo-se pontuação máxima de **315** pontos, obtida pela seguinte fórmula: **PT = RT + ST + QET,** sendo:

12.5.1. Requisitos Técnicos (RT): Será atribuído o máximo de **285** pontos**,** obtido pelo somatório de pontos dos Requisitos Pontuáveis estabelecidos no item 6 do Anexo I.

12.5.2. Suporte Técnico (ST): Será atribuído o máximo de **15** pontos, pelo somatório dos seguintes itens:

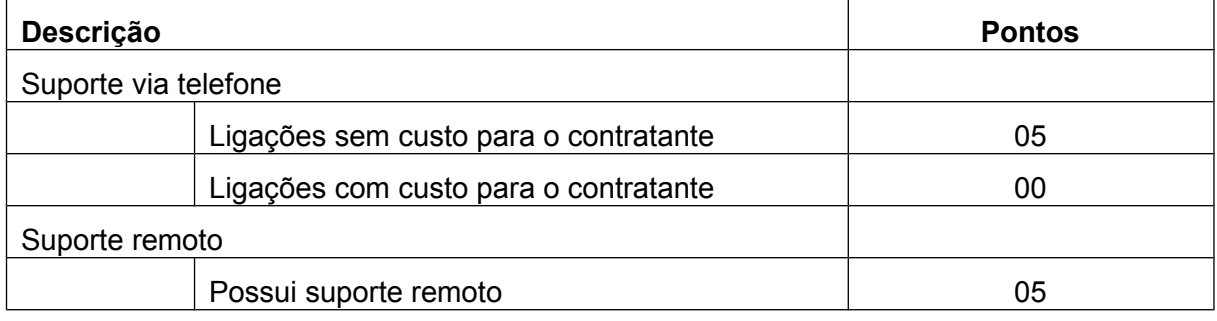

CIM-AMAVI - Consórcio Intermunicipal Multifinalitário dos Municípios da AMAVI Fone: (47)3531-4242 - Email: cim@amavi.org.br - Site: www.amavi.org.br/cim Rua XV de Novembro, 737 - Cep: 89160-000 - Rio do Sul/SC

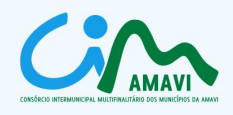

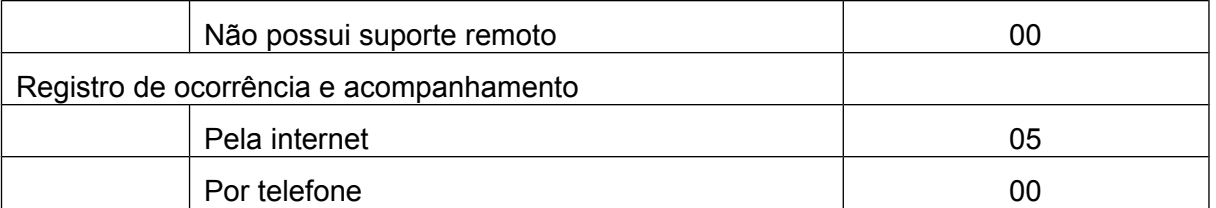

12.5.3. Qualificação da Equipe Técnica (QET): Será atribuído o máximo de **15 (quinze**) pontos, pela qualificação da equipe técnica. O tempo de serviço / experiência será verificado através do curriculum de cada profissional:

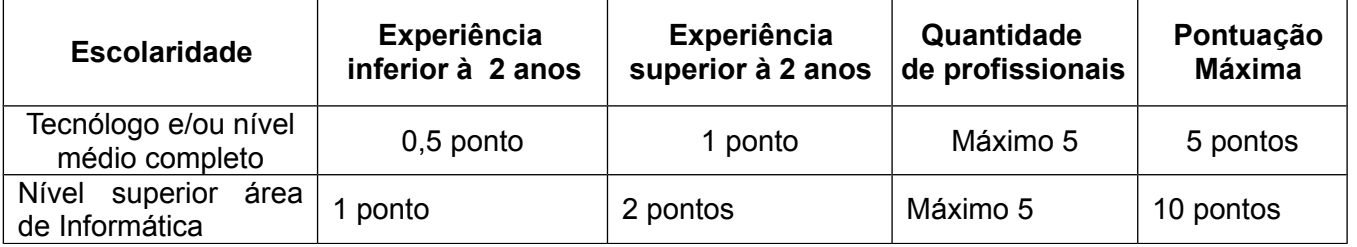

12.6. Para cada requisito não atendido no item 6 do Anexo I será considerado 0 (zero) ponto.

12.7. A valoração e a avaliação das propostas técnica e de preço, em conformidade com os dados estabelecidos nesta Concorrência, serão obtidas pelas seguintes fórmulas:

12.7.1. Índice Técnico (IT) = **IT = PT / MPT** Onde: IT = Índice Técnico PT = Pontuação Técnica da proposta em exame

MPT = Maior Pontuação Técnica dentre as propostas classificadas

12.7.1.1. O Índice Técnico (IT) será obtido mediante a divisão da Pontuação Técnica da proposta em exame (PT) pela maior Pontuação Técnica (MPT) encontrada dentre as propostas classificadas.

12.7.2. Índice de Preço (IP) = **IP = MVG / VG** Onde: IP = Índice de Preço MVG = Menor Valor Global encontrado dentre as propostas classificadas VG = Valor Global da proposta em exame

12.7.2.1. O Índice de Preços (IP) será obtido mediante a divisão do Menor Valor Global (MVG) dentre as propostas classificadas pelo Valor Global (VG) da proposta em exame.

12.7.3. Valor de Avaliação Final (AF) = **AF = (IT X 4) + (IP X 6)** Índice Técnico (IT) = peso 4; Índice de Preço (IP) = peso 6. Onde: AF = Avaliação Final IT = Índice Técnico IP = Índice de Preço Final

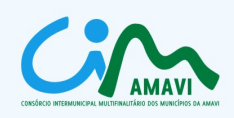

12.8. O valor de maior Avaliação Final (AF) será utilizado como critério de classificação.

12.9. O Valor Global da proposta em exame será o indicado na proposta de preços da licitante.

12.10. A proposta vencedora será aquela com maior Valor de Avaliação Final - AF.

12.11. Na aplicação das fórmulas acima, os cálculos serão efetuados até a segunda casa decimal, desprezando-se as demais, sem arredondamento.

12.12. Serão desclassificadas as propostas que não atenderem às exigências deste edital, que ofertarem valor superior ao fixado para a presente licitação; que forem omissas, vagas, impuserem condições diferentes das dispostas no presente edital ou que contiverem descontos ou execução condicionada a prazos, vantagens de qualquer natureza aqui não previstas, inclusive financiamentos subsidiados ou a fundo perdido, bem como descontos ou vantagens baseados nas propostas das demais licitantes; que apresentarem irregularidades ou defeitos capazes de dificultar o julgamento ou, ainda, propostas com preço de valor zero, irrisórios ou manifestamente inexeqüíveis e propostas que não tiverem sido assinadas pelo Representante Legal.

12.13. Em caso de empate entre as propostas de duas ou mais empresas, a classificação será decidida por sorteio, em ato público, para o qual todos os licitantes serão convocados, sendo que a forma como se processará o sorteio será definida pela Comissão de Licitação, ressalvado o disposto no artigo 3º, § 2º, da Lei 8.666/93.

12.14. No caso de decair o direito do adjudicatário à contratação do objeto licitado, o CIM-AMAVI poderá revogar esta licitação ou convocar os licitantes remanescentes, na ordem de classificação, para contratar, em igual prazo e nas mesmas condições propostas pelo primeiro classificado.

12.15. Se na reunião de abertura e julgamento das propostas de preços não estiverem presentes todos os prepostos das empresas participantes, o resultado final da licitação será publicado no Diário Oficial dos Municípios para conhecimento dos interessados, e, após o julgamento definitivo dos recursos (se houverem), a Comissão Permanente de Licitações elaborará o respectivo "Quadro de Classificação Final" que será submetido à homologação da autoridade competente.

12.16. Até a assinatura do termo de contrato de fornecimento o licitador poderá desclassificar (por despacho fundamentado) qualquer proponente, sem que lhe caiba indenização ou ressarcimento e sem prejuízo de outras sanções cabíveis, havendo conhecimento de qualquer fato ou circunstância anterior ou posterior ao julgamento da licitação, que desabone sua idoneidade ou capacidade financeira, técnica ou administrativa.

12.17. Ocorrendo a desclassificação da concorrente vencedora por fatos referidos no item anterior deste Edital, a Comissão poderá convocar as licitantes remanescentes por ordem de classificação, ou revogar a licitação.

### **13. RECURSOS:**

13.1. Das decisões proferidas pela Comissão de Licitação, caberão os recursos previstos na Lei Federal

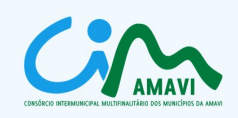

nº 8.666/93 e suas alterações.

13.2. Os recursos poderão ser interpostos no prazo máximo de 05 (cinco) dias úteis, contados da lavratura da ata ou a partir da publicação do resultado na imprensa oficial, sendo assegurada vista imediata dos autos.

13.3. As contra razões poderão ser encaminhadas no prazo máximo de 05 (cinco) dias úteis, contados da comunicação da interposição do recurso.

13.4. A Comissão de Licitação deverá responder a todos os recursos no prazo de 05 (cinco) dias úteis, podendo ser prorrogado em decorrência de fatos supervenientes.

13.5. Uma vez proferido o julgamento pela Comissão de Licitação e decorrido *in albis* o prazo recursal, ou tendo havido renúncia ou desistência expressa, ou após o julgamento dos recursos interpostos, o processo licitatório será encaminhado ao Presidente da Comissão de Licitação, para a competente deliberação.

13.6. Os autos do processo permanecerão com vista franqueada aos interessados, durante o prazo recursal, na sede do Consórcio, junto à Associação dos Municípios do Alto Vale do Itajaí – Amavi, sito à Rua XV de Novembro, 737, Bairro Laranjeiras, Município de Rio do Sul/SC, durante os dias úteis, das 8h às 12h e das 14h às 17h.

#### **14. IMPUGNAÇÕES AO EDITAL:**

14.1. Qualquer cidadão é parte legítima para impugnar edital de licitação por irregularidade na aplicação desta Lei, devendo protocolar o pedido até 05 (cinco) dias úteis antes da data fixada para a abertura dos envelopes.

14.2. Decairá do direito de impugnar os termos do edital de licitação perante a administração a empresa licitante que não o fizer até o segundo dia útil que anteceder a abertura dos envelopes.

14.2.1. Entende-se por EMPRESA LICITANTE, toda a empresa de personalidade jurídica, pública ou privada, com a inscrição do objeto social semelhante ao objeto desta licitação.

14.3. O CIM-AMAVI julgará e responderá às impugnações em até 3 (três) dias úteis.

14.4. APRESENTAÇÃO DA IMPUGNAÇÃO:

14.4.1. A impugnação ao edital deverá conter a descrição do ato a ser impugnado, a sua fundamentação legal, o requerimento das correções e a assinatura do responsável pela sua emissão.

14.4.1.1. O representante de licitante que protocolar o referido instrumento de impugnação, deverá apresentar a sua credencial que será anexada ao mesmo, nas modalidades previstas no item 5 do presente edital.

14.4.1.2. No caso da impugnação ser apresentada por pessoa física, de acordo com o item 14.1. do presente edital, a mesma deverá apresentar, juntamente com o instrumento de impugnação, documento

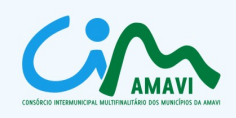

pessoal com foto (Carteira de Identidade, Carteira de Habilitação, etc.), número do R.G e número do C.P.F.

# **15. ADJUDICAÇÃO E HOMOLOGAÇÃO DA LICITAÇÃO:**

15.1. Inexistindo manifestação recursal, o objeto da licitação será adjudicado, por item, aos licitantes vencedores, pela Comissão de Licitações que conduziu o certame correlato.

15.2. Adjudicados os itens, será efetuada a homologação do resultado pela Autoridade Competente, ou não, desde que devidamente justificado.

15.3. Decididos os recursos porventura interpostos e constatada a regularidade dos atos procedimentais, a Autoridade Competente homologará a adjudicação.

## **16. REVOGAÇÃO OU ANULAÇÃO DA LICITAÇÃO:**

16.1. A presente licitação poderá ser revogada, em todo ou em parte, por razões de interesse público.

16.2. A presente licitação poderá ser anulada, na sua totalidade, por ilegalidade reconhecida de ofício ou por provocação de terceiros.

### **17. DOS RECURSOS ADMINISTRATIVOS**

17.1. As empresas licitantes poderão interpor recursos às decisões proferidas pela Comissão Permanente de Licitações, sendo acolhidas, somente aquelas que apresentadas tempestivamente em conformidade com as disposições do art. 109 da Lei de Licitações.

17.2. Os recursos, quando recebidos e acatados, serão processados, com estrita observância aos procedimentos ditados pelo Estatuto das Licitações, em todas suas fases e instâncias, dando-se conhecimento e ampla defesa aos demais licitantes.

17.3. As impugnações e os recursos deverão ser redigidos por escrito, devidamente fundamentados e protocolados na sede do CIM-AMAVI.

### **18. DO CONTRATO**

18.1. Não será admitida a subcontratação do objeto desta licitação.

18.2. A CONTRATADA será obrigada a executar, às suas expensas, no todo ou em parte, os serviços em que se verificarem falhas ou defeitos.

18.3. As obrigações contratuais são as descritas nas respectivas cláusulas da minuta contratual constante no Anexo IX, que independentemente de transcrição fazem parte deste Edital.

18.4. Todas as condições deste Edital, assim como os compromissos assumidos pela licitante através

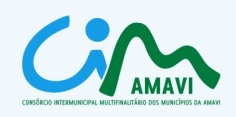

de sua proposta, farão parte do contrato independentemente de transcrição.

## **19. DAS SANÇÕES**

19.1. No caso de atraso injustificado por parte da empresa vencedora para o início da execução dos serviços ou para o término de cada etapa, a partir do primeiro dia, a mesma sujeitar-se-á à multa de mora de 0,3% (zero vírgula três por cento) ao dia, sobre o valor global proposto, que não excederá a 10% (dez por cento) do montante.

19.2. Pela inexecução total ou parcial do objeto do contrato, além do disposto no subitem 19.1 acima, estará a empresa Contratada sujeita às seguintes sanções:

19.2.1. Advertência;

19.2.2. Multa de até 10% (dez por cento) sobre o valor global proposto;

19.2.3. Suspensão temporária da possibilidade de licitar e contratar com o Município Contratante pelo período de até 02 (dois) anos consecutivos;

19.2.4. Declaração de Inidoneidade**.**

19.3. No caso de recusa para assinatura do contrato, quando regularmente convocado, sujeitar-se-á o licitante à multa de 5% sobre o valor global proposto.

19.4. No caso de aplicação de multa, a mesma será descontada dos valores eventualmente devidos pelo Município Contratante, ou, ainda, se for o caso, cobrada judicialmente.

19.5. Caso durante a vigência do contrato o software deixe de funcionar por motivo de atualização ou qualquer problema ocasionado pela Contratada, poderá o Município Contratante aplicar multa de 5% (cinco por cento) do valor pago mensalmente referente ao sistema.

19.6. A suspensão do direito de licitar e contratar com a Administração e a declaração de inidoneidade será declarada em função da natureza e gravidade da falta cometida.

19.7. Antes da aplicação de qualquer penalidade à Contratada será assegurado o contraditório e ampla defesa. Qualquer contestação sobre a aplicação de multas deverá ser feita por escrito.

### **20. DOTAÇÕES ORÇAMENTÁRIAS:**

20.1. As despesas provenientes do presente edital correrão por conta das seguintes dotações orçamentárias do exercício de 2012:

Município **Unidade Orçamentária, função, subfunção, programa, ação e classificação econômica** MUNICÍPIO DE AGROLÂNDIA 04.01.12.361.0018.2018.3.3.90.00 04.01.12.361.18.2005.3.3.90.00.00

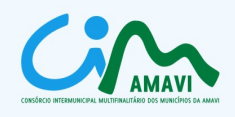

MUNICÍPIO DE ATALANTA 05.01.12.361.40.2015.3.3.90.00.00 MUNICÍPIO DE BRAÇO DO TROMBUDO 10.01.12.361.120.2023.3.3.90.00.00 MUNICÍPIO DE CHAPADÃO DO LAGEADO 05.01.12.361.11.2016.3.3.90.00.00 MUNICÍPIO DE DONA EMMA 06.01.12.361.0005.2501.3.3.90.00.00 MUNICÍPIO DE IBIRAMA 06.01.12.361.51.2064.3.3.90.00.00 MUNICÍPIO DE IMBUIA 04.01.12.361.18.2005.3.3.90.00.00 MUNICÍPIO DE ITUPORANGA 05.01.12.361.132.2013.3.3.90.00.00 MUNICÍPIO DE JOSÉ BOITEUX 06.001.12.361.1060.2016.3.3.90.00.00 MUNICÍPIO DE LAURENTINO 05.01.12.361.0501.2005.3.3.90.00.00 MUNICÍPIO DE MIRIM DOCE 04.001.12.361.0018.2010.3.3.90.00.00 MUNICÍPIO DE PETROLÂNDIA 04.01.12.361.501.2022.3.3.90.00.00 MUNICÍPIO DE POUSO REDONDO 06.02.12.361.0018.2009.3.3.90.00.00 MUNICÍPIO DE PRESIDENTE GETÚLIO 05.01.12.361.060.2018.3390.00.00 MUNICÍPIO DE PRESIDENTE NEREU 05.01.12.361.1501.2010.3.3.90.00.00 MUNICÍPIO DE RIO DO CAMPO 06.02.12.361.06.2025.3.3.90.00.00 MUNICÍPIO DE RIO DO OESTE 5.502.12.361.2052.3.3.90.00.00 MUNICÍPIO DE SALETE 05.002.012.361.0060.2016.3.3.90.00.00.00 MUNICÍPIO DE SANTA TEREZINHA 06.01.12.361.00.05.2016.3.3.90.00.00 MUNICÍPIO DE TROMBUDO CENTRAL 04.12.12.361.004.2035.3.3.90.00.00 MUNICÍPIO DE VIDAL RAMOS 05.01.12.361.1501.2021.3.3.90.00.00 MUNICÍPIO DE VITOR MEIRELES 06.01.12.361.010.2022.3.3.90.00.00

05.001.12.361.0005.2008.3.3.90.00.00 MUNICÍPIO DE WITMARSUM 04.01.12.361.0008.2008.3.3.90.00.00

## **21. REAJUSTAMENTO DE PREÇOS E EQUILÍBRIO ECONÔMICO FINANCEIRO:**

21.1. O Município Contratante e a Empresa Contratada tem direito ao equilíbrio econômico financeiro do contrato, em consonância com o disposto no artigo 37, inciso XXI, da Constituição Federal, a ser realizado mediante os seguintes critérios:

21.1.1. Reajuste de Preços:

21.1.1.1 Os valores contratados poderão ser reajustados após 12 (doze) meses após a assinatura do contrato, pela variação acumulada do Índice Geral de Preços de Mercado – INPC, calculado pelo IBGE, ou na falta desse, pelo índice legalmente permitido à época.

21.1.2. Repactuação de preços:

21.1.2.1. A Repactuação de Preços, observadas as prescrições da Lei Federal n.º 8.666/93 e suas alterações, poderá ser solicitada, desde que ocorra fato imprevisível ou previsível, porém de consequências incalculáveis que onere ou desonere excessivamente as obrigações pactuadas, sendo que:

21.1.2.1.1. A Empresa Contratada deverá formular ao Município Contratante requerimento para a revisão do contrato, comprovando a ocorrência de fato imprevisível ou previsível, porém de consequências incalculáveis, que tenha onerado excessivamente as obrigações por ela contraídas;

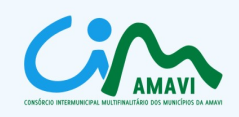

21.1.2.1.2. A comprovação será realizada por meio de documentos, tais como lista de preço de fabricantes, publicações de data-base, alteração da legislação, alusivas à época da elaboração da proposta ou da última repactuação e do momento do pedido de revisão;

21.1.2.1.3. Com o requerimento, a Empresa Contratada deverá apresentar planilhas de custos unitários comparativa entre a data da formulação da proposta ou da última repactuação, e do momento do pedido de revisão, contemplando os custos unitários envolvidos, evidenciando o quanto o aumento de preços ocorrido repercute no valor global pactuado; e

21.1.2.1.4. O Município Contratante examinará o requerimento e, após análise e conferência dos valores, informará à Empresa Contratada quanto ao atendimento ou não do mesmo, de acordo com os parâmetros estabelecidos pela Lei Federal nº 8.666/93 e suas alterações.

21.1.3. Independentemente de solicitação,o Município Contratante poderá convocar a Empresa Contratada para negociar a redução dos preços, mantendo o mesmo objeto contratado, na quantidade e nas especificações indicadas na proposta, em virtude da redução dos preços de mercado.

21.1.4. Os efeitos financeiros da repactuação de preços serão devidos a contar da data do evento que aumentou/diminuiu os custos, cabendo à parte interessada a iniciativa e o ônus de demonstrar, de forma analítica, o aumento ou redução do custo, observando-se que não serão devidos juros de mora e/ou atualização monetária.

21.1.5. As alterações decorrentes de repactuações e de reajustes de preços serão formalizadas por meio de aditivos contratuais.

## **22. DISPOSIÇÕES GERAIS:**

22.1. Este edital deverá ser lido e interpretado na íntegra e após apresentação da documentação e das propostas não serão aceitas alegações de desconhecimento ou discordância de seus termos.

22.2. A entrega dos envelopes de documentação de habilitação, proposta técnica e de preços implica na total sujeição da licitante aos termos do Edital e seus Anexos

22.3. Salvo indicação em contrário, todos os prazos indicados neste Edital, entendem- se como sendo contados em dias corridos.

22.4. Na contagem dos prazos estabelecidos neste Edital e seus Anexos, excluir-se-á o dia do início e incluir-se-á o do vencimento. Só se iniciam e vencem os prazos em dias de expediente normal no CIM-AMAVI.

22.5. A Comissão de Licitações, no interesse do CIM-AMAVI, poderá relevar omissões puramente formais observadas na documentação e proposta, desde que não contrariem a legislação vigente e não comprometam a lisura da licitação, sendo possível a promoção de diligência destinada a esclarecer ou a complementar a instrução do processo, nos termos do art. 41. e art. 43, § 3º da Lei Federal nº 8.666/93 e suas alterações.

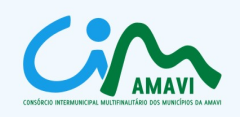

22.6. Caso as datas previstas para a realização do evento da presente licitação sejam declaradas feriado ou ponto facultativo e, não havendo retificação de convocação, àqueles eventos serão realizados no primeiro dia útil sequente, no mesmo local e hora previstos, independentemente de qualquer comunicação aos interessados.

22.7. Os proponentes assumem todos os custos de preparação e apresentação de suas propostas e o CIM-AMAVI e os Municípios Contratantes não serão, em nenhum caso, responsáveis por esses custos, independentemente da condução ou do resultado do processo licitatório.

22.8. O proponente é responsável pela fidelidade e legitimidade das informações prestadas e dos documentos apresentados em qualquer fase da licitação. A falsidade de qualquer documento apresentado ou a inverdade das informações nele contidas implicará imediata desclassificação do proponente que o tiver apresentado, ou, caso tenha sido o vencedor, a rescisão do contrato ou do pedido de compra, sem prejuízo das demais sanções cabíveis.

22.9. As normas que disciplinam este edital serão sempre interpretadas em favor da ampliação da disputa entre os proponentes, desde que não comprometam o interesse da Administração, a finalidade e a segurança da contratação.

22.10. No caso do edital conter alterações no seu conteúdo, as mesmas serão publicadas pelos mesmos veículos de comunicação da publicação inicial e sua consulta ficará sob a responsabilidade da empresa licitante.

22.11. Os casos omissos serão resolvidos pela Comissão de Licitações, à luz da legislação aplicável.

22.12. Ao CIM-AMAVI compete realizar o processamento da licitação, eximindo-se de qualquer responsabilidade relativa aos contratos a serem firmados diretamente entre os Municípios Consorciados e as empresas vencedoras do certame.

### **23. FORO:**

23.1. O foro competente para dirimir possíveis dúvidas, após se esgotarem todas as tentativas de composição amigável, e/ou litígios pertinentes ao processamento da presente licitação, independente de outro que por mais privilegiado seja, será o da Comarca de Rio do Sul/SC.

23.2. O foro competente para dirimir possíveis dúvidas, após se esgotarem todas as tentativas de composição amigável, e/ou litígios pertinentes aos contratos decorrentes da presente licitação, independente de outro que por mais privilegiado seja, será o da Comarca a que respectivamente cada município contratante pertença.

### **24. CONSULTAS OU ESCLARECIMENTOS:**

24.1. A documentação completa para exame, informações e consultas de ordem geral quanto a Licitação, serão fornecidas pelo CIM-AMAVI, na sede do Consórcio, junto à Associação dos Municípios do Alto Vale do Itajaí – Amavi, sito à Rua XV de Novembro, 737, Bairro Laranjeiras, Município de Rio do Sul/SC, em todos os dias úteis, a partir do dia 05 de janeiro de 2012, no horário das 8h às 12h e das

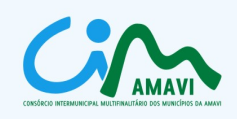

14h às 17h.

24.2. Em caso de dúvidas, informações poderão ser obtidas através do telefone (47) 3531-4200, fax (47)3531-4200, ou pelo e-mail: [cim@amavi.org.br](mailto:cim@amavi.org.br), em todos os dias úteis, a partir do dia 05 de janeiro de 2012, no horário das 8h às 12h e das 14h às 17h.

24.3. As consultas serão encaminhadas por escrito e serão entregues através de carta, e-mail, ou pessoalmente, assinada pelo representante legal da consulente, endereçada à Comissão de Licitações.

24.4. As consultas serão respondidas pela Comissão de Licitações, ou pela autoridade competente, via fax ou e-mail a todos os interessados.

### **25. ANEXOS:**

- 25.1. Integram o presente Edital, como se nele estivessem transcritos, os seguintes anexos:
- Anexo I Projeto Básico
- Anexo II Modelo de Proposta Técnica
- Anexo III Modelo de Proposta de Preços
- Anexo IV Declaração de aceitação das condições do edital
- Anexo V Declaração de inexistência de fato impeditivo
- Anexo VI Declaração de inexistência de empregado menor de idade
- Anexo VII Declaração de não enquadramento nas vedações da LC 123/2006
- Anexo VIII Modelo de carta credencial
- Anexo IX Minuta do contrato
- Anexo X Declaração de Titularidade
- Rio do Sul, 22 de dezembro de 2011.

### **OSNI FRANCISCO DE FRAGAS Presidente do CIM-AMAVI**

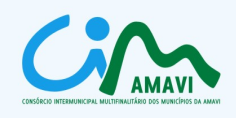

## **ANEXO I**

## **PROJETO BÁSICO**

### **1. OBJETO**

1.1. Contratação de empresa para fornecer aos Municípios Consorciados ao CIM-AMAVI licença de uso de software para gestão da educação municipal, que deverá estar desenvolvido para plataforma Linux, sob a arquitetura Web, com acesso simultâneo de usuários, utilizando banco de dados relacional único para os Municípios Contratantes, incluindo serviços de instalação, importação e/ou conversão de dados, treinamento, manutenção legal, corretiva e suporte técnico conforme especificações e demais condições constantes do Edital de Concorrência Pública nº 02/2011 e seus Anexos.

## **2. DETALHAMENTO DO OBJETO**

2.1. Este Projeto Básico destina-se a oferecer elementos e critérios para a formulação de proposta visando o fornecimento de licença de uso de software para gestão da educação municipal para os Municípios Consorciados ao CIM-AMAVI, compreendendo:

2.1.1. Serviços de instalação, importação e/ou conversão de dados e treinamento.

2.1.2. Licença de uso do software licitado, manutenção legal, corretiva e suporte técnico.

### **2.2. Instalação**

2.2.1.Compreende os serviços de instalação de todos os módulos do sistema para o completo funcionamento, bem como instalação do sistema de gerenciamento de banco de dados indicado pela Contratada e o respectivo banco de dados com todas as configurações necessárias para o funcionamento do sistema contratado.

2.2.2. A instalação será efetuada em servidor localizado na sede do CIM-AMAVI, onde ficará hospedado o sistema para utilização via Web pelos Municípios Contratantes.

2.2.3. Os Municípios Contratantes indicarão técnico do CIM-AMAVI para dirimir dúvidas, acompanhar e fiscalizar a execução dos serviços e decidir as questões técnicas submetidas pela Empresa Contratada, registrando em relatório as deficiências verificadas, encaminhando notificações à Empresa Contratada para imediata correção das irregularidades apontadas.

2.2.4. A Empresa Contratada deverá responsabilizar-se integralmente por sua equipe técnica, primando pela qualidade, desempenho, eficiência e produtividade, visando a consecução dos trabalhos durante toda a execução dos contratos dentro dos prazos estipulados, sob pena de ser considerado infração passível de aplicação das penalidades previstas neste edital.

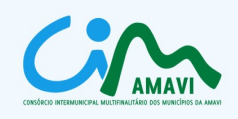

2.2.5. Todas as decisões e entendimentos havidos entre as partes durante o andamento dos trabalhos e que impliquem em modificações ou implementações nos planos, cronogramas ou atividades pactuados, deverão ser prévia e formalmente acordados e documentados entre as partes.

2.2.6. A empresa contratada responderá pelas perdas, reproduções indevidas e/ou adulterações que por ventura venham a ocorrer nas informações dos Municípios Contratantes, quando estas estiverem sob sua responsabilidade.

2.2.7. A empresa contratada e os membros de sua equipe guardarão sigilo absoluto sobre os dados e informações do objeto da prestação de serviços ou quaisquer outras informações a que venham ter conhecimento em decorrência da execução das atividades previstas no Contrato, respondendo contratual e legalmente pela inobservância desta alínea, inclusive após o término do contrato.

### **2.3. Importação e/ou conversão dos dados existentes**

2.3.1. Esta etapa compreende a importação, conversão, reorganização e reestruturação dos dados existentes nos sistemas atuais dos Municípios Contratantes, visando permitir a utilização plena destas informações. O trabalho operacional de levantamento dos dados cadastrais que forem necessários à implantação efetiva do software será de responsabilidade do Município Contratante em conjunto com a Empresa Contratada.

2.3.2. Os dados para conversão serão fornecidos à Empresa Contratada na sede do CIM-AMAVI.

2.3.3. A referência de importação dos dados fornecidos pelos Municípios Contratantes é originária do "Sistema Série" do Estado de Santa Catarina.

2.3.4. A migração e o aproveitamento de dados históricos e cadastrais informatizados dos Municípios Contratantes são de responsabilidade da Empresa Contratada, que deverá providenciar a conversão dos dados existentes para o sistema licitado, mantendo a integridade e segurança dos dados.

2.3.5. Na ausência da possibilidade de migração dos dados do banco atual, a Empresa Contratada deverá providenciar, sem ônus para os Municípios Contratantes, a digitação de todos os itens corrigidos, sujeito a verificação posterior por parte do Contratante.

2.3.6. Efetuada a migração e consistência dos dados importados, as informações deverão ser homologadas pelo Município Contratante.

#### **2.4. Treinamento dos usuários**

2.4.1. O treinamento deverá ser realizado, na sede do CIM-AMAVI, de forma simultânea aos serviços de instalação do software e oferecido a profissional indicado pelos Municípios Consorciados que ficará responsável pela operacionalização do sistema na sede do CIM-AMAVI e pelo suporte direto aos Municípios Consorciados.

2.4.2. As despesas relativas à participação dos instrutores e de pessoal próprio, tais como: hospedagem, transporte, diárias, etc. serão de responsabilidade da Empresa Contratada.

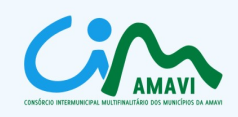

2.4.3. Aos Municípios Contratantes resguardar-se-á o direito de acompanhar, adequar e avaliar o treinamento contratado com instrumentos próprios, sendo que, se o treinamento for julgado insuficiente, caberá à Contratada, sem ônus para os Municípios Contratantes, ministrar o devido reforço.

#### **2.5. Manutenção legal e corretiva**

2.5.1. A Contratada deverá executar os serviços contínuos de manutenção legal e corretiva do sistema contratado, durante a vigência do contrato, incluindo as seguintes atividades:

2.5.1.1. Manutenção corretiva: é aquela decorrente de problemas de funcionalidade detectados pelo usuário, ou seja, funcionamento em desacordo com o especificado no Edital de Concorrência, com prazo máximo de até 10 (dez) dias úteis para conclusão;

2.5.1.2. Manutenção legal: em caso de mudança na legislação, banco de dados, entre outros, a empresa contratada deverá promover as devidas mudanças no sistema, sem prejuízos à operação do mesmo, durante vigência contratual.

#### **2.6. Suporte técnico**

2.6.1. Durante o período de vigência contratual deverá ser garantido atendimento para suporte técnico a profissional indicado pelos Municípios Consorciados, que ficará responsável pela operacionalização do sistema na sede do CIM-AMAVI, no horário das 08:00 às 12:00 horas e das 14:00 às 17:00 horas, de segundas às sextas feiras, através de técnicos habilitados com o objetivo de :

2.6.1.1. Esclarecer dúvidas que possam surgir durante a operação e utilização dos sistemas;

2.6.1.2. Auxílio na recuperação da base de dados por problemas originados em erros de operação, queda de energia ou falha de equipamentos.

2.6.2. Esse atendimento poderá ser realizado por telefone, e-mail, internet, através de serviços de suporte remoto, preferencialmente através de recursos gratuitos tais como *msn, Skype,* etc., e/ou na sede do CIM-AMAVI.

2.6.3. A Empresa Contratada deverá indicar um coordenador técnico para prestar o suporte técnico.

2.6.4. O atendimento a solicitação do suporte deverá ser realizado por atendente apto a prover o devido suporte ao sistema ou redirecionar o atendimento a quem o solucione.

2.6.5. O prazo máximo para atender solicitações de suporte não poderá ser superior a 5 (cinco) dias úteis, viabilizando no caso da prioridade mais severa, em prazo não superior a 2 (dois) dias úteis, a presença de técnico nas dependências do CIM-AMAVI para a solução de quaisquer problemas do sistema contratado. Este prazo se inicia com a abertura do chamado técnico.

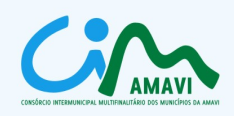

# **3. CRONOGRAMA FÍSICO DE EXECUÇÃO DOS SERVIÇOS:**

3.1. Instalação: deverá ser concluída em 5 (cinco) dias úteis após o início dos serviços;

3.2. Importação e/ou conversão de dados: a ser realizada entre o 1º (primeiro) e o 30º (trigésimo) dia útil dia útil após a conclusão da instalação;

3.3. Treinamento: realizado simultaneamente à instalação;

3.4. Manutenção legal e corretiva: durante o período de vigência contratual;

3.5. Suporte técnico: durante o período de vigência contratual.

## **4. TERMO DE ACEITE**

4.1. Os Municípios Contratantes, por intermédio do CIM-AMAVI, emitirão Termo de Aceite após a conclusão das etapas de instalação, importação e/ou conversão de dados e treinamento.

# **5. CARACTERIZAÇÃO DOS SERVIÇOS**

5.1. O sistema a ser fornecido poderá ser um único sistema composto por módulos ou então, mais de um sistema, integrados entre si, desde que estejam no ambiente tecnológico e atendam aos requisitos de funcionalidades exigidos neste instrumento e que sejam fornecidos por um único proponente.

5.2. Os requisitos e funcionalidades do sistema estão descritos neste instrumento. O Proponente que não atender os itens obrigatórios indicados neste edital será automaticamente desclassificado.

5.3. Os sistemas deverão ser executados no ambiente tecnológico definido neste Edital, não sendo aceitas propostas que contemplem a execução de ajustes ou adaptações de qualquer natureza para adequação do ambiente de tecnologia da informação definidas.

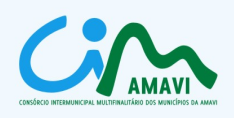

# **6. REQUISITOS TÉCNICOS DO SISTEMA DE GESTÃO DA EDUCAÇÃO MUNICIPAL A SER CONTRATADO:**

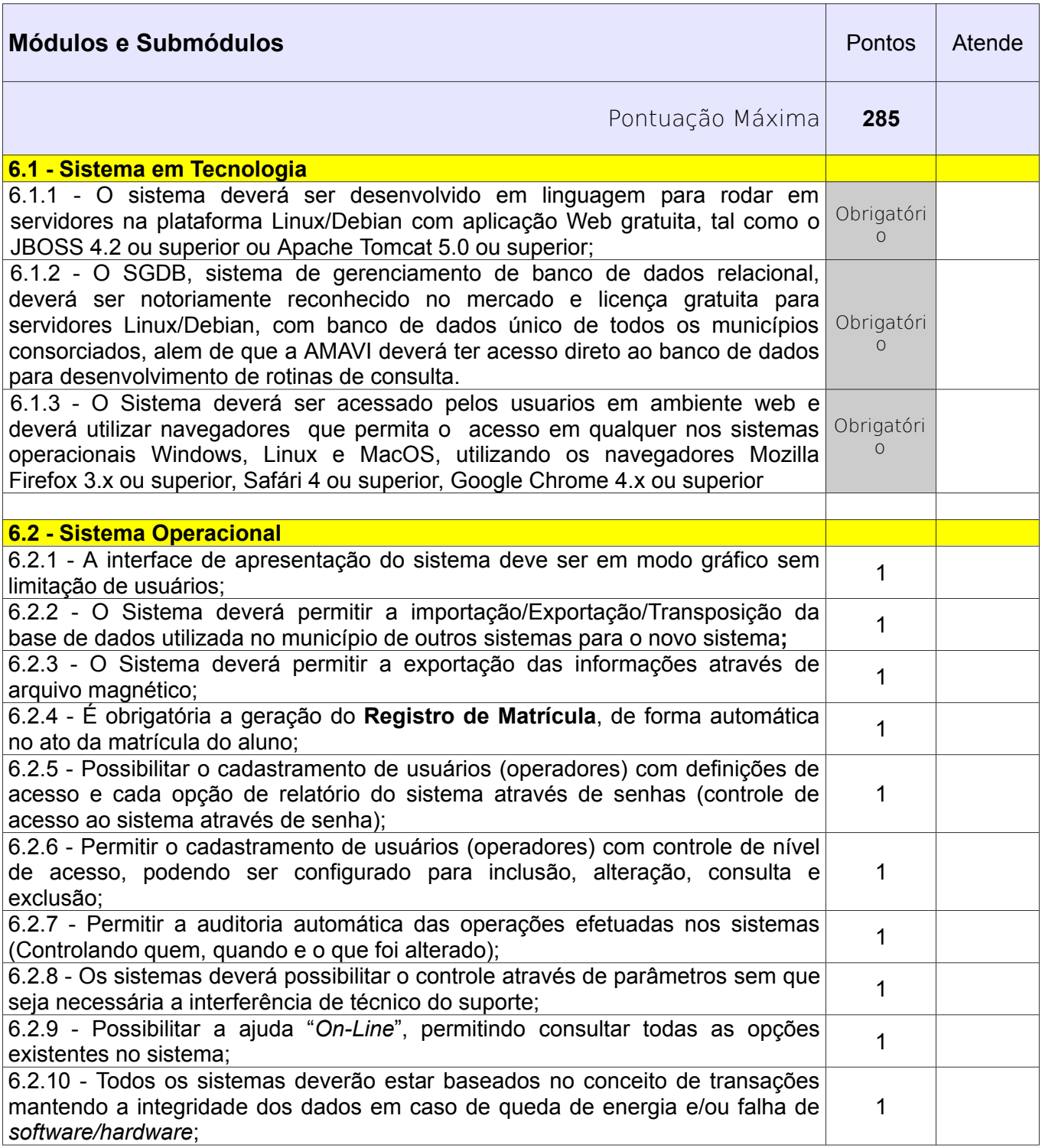

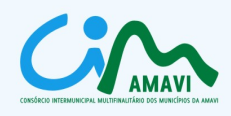

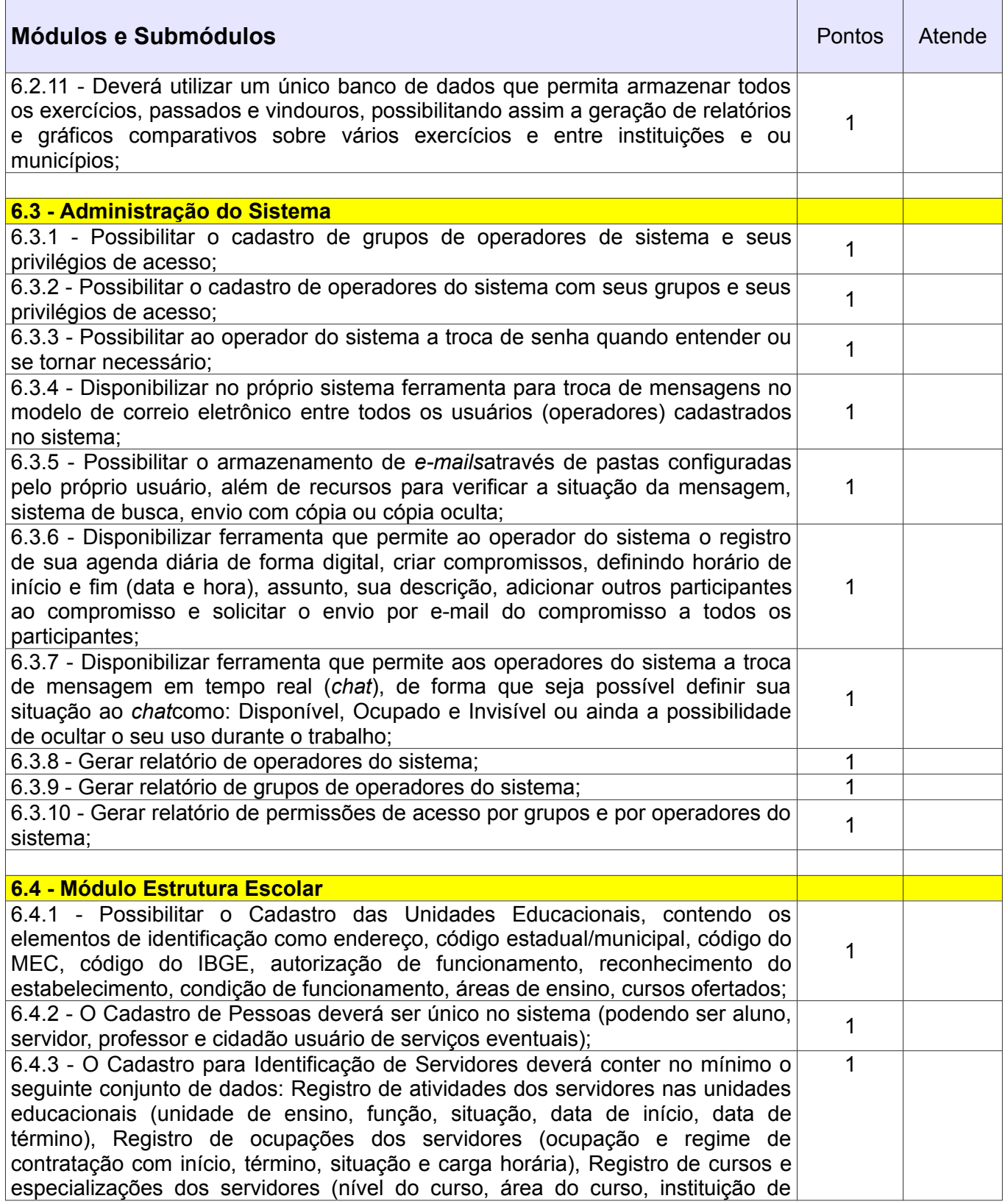

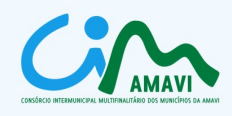

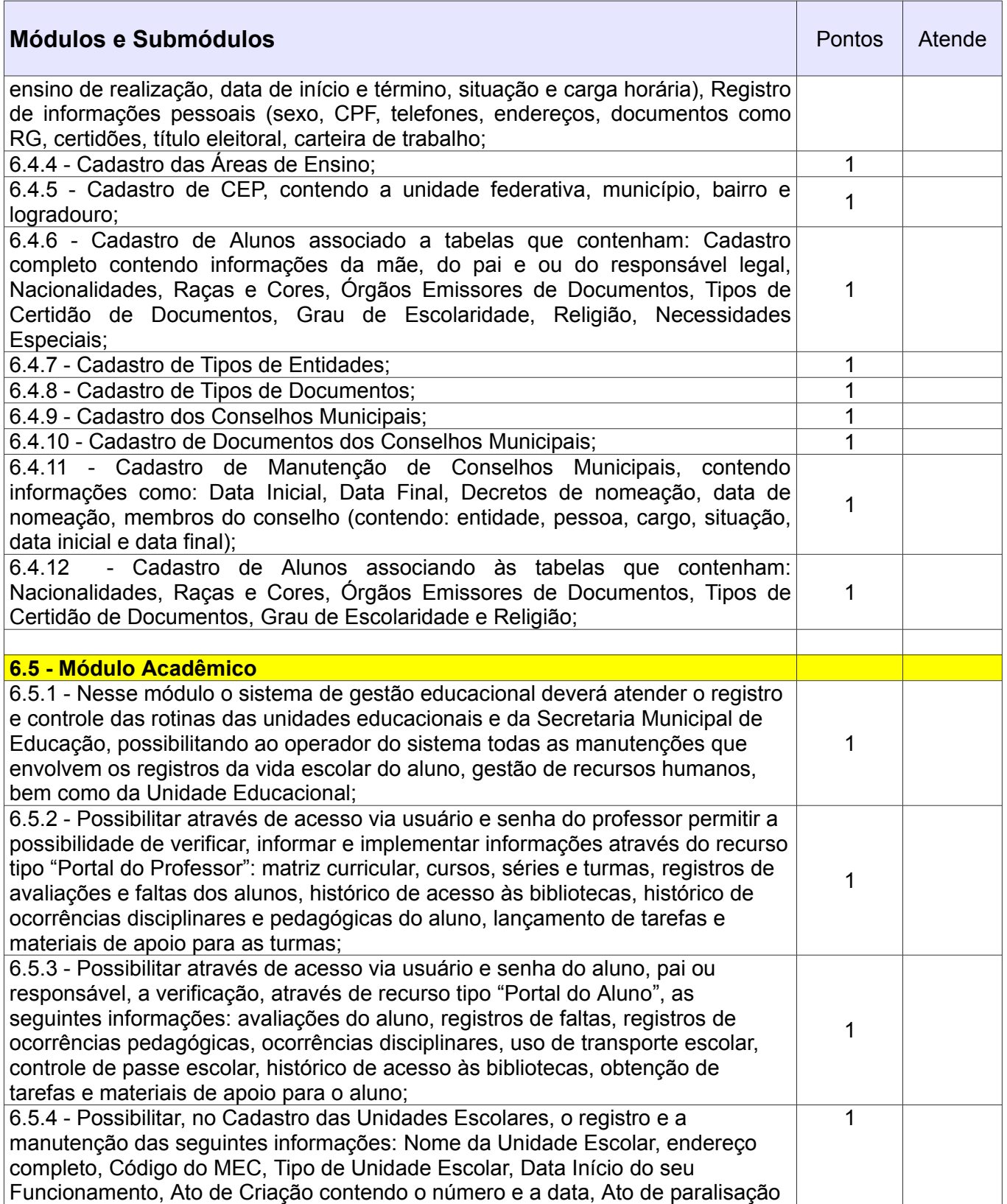

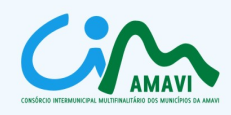

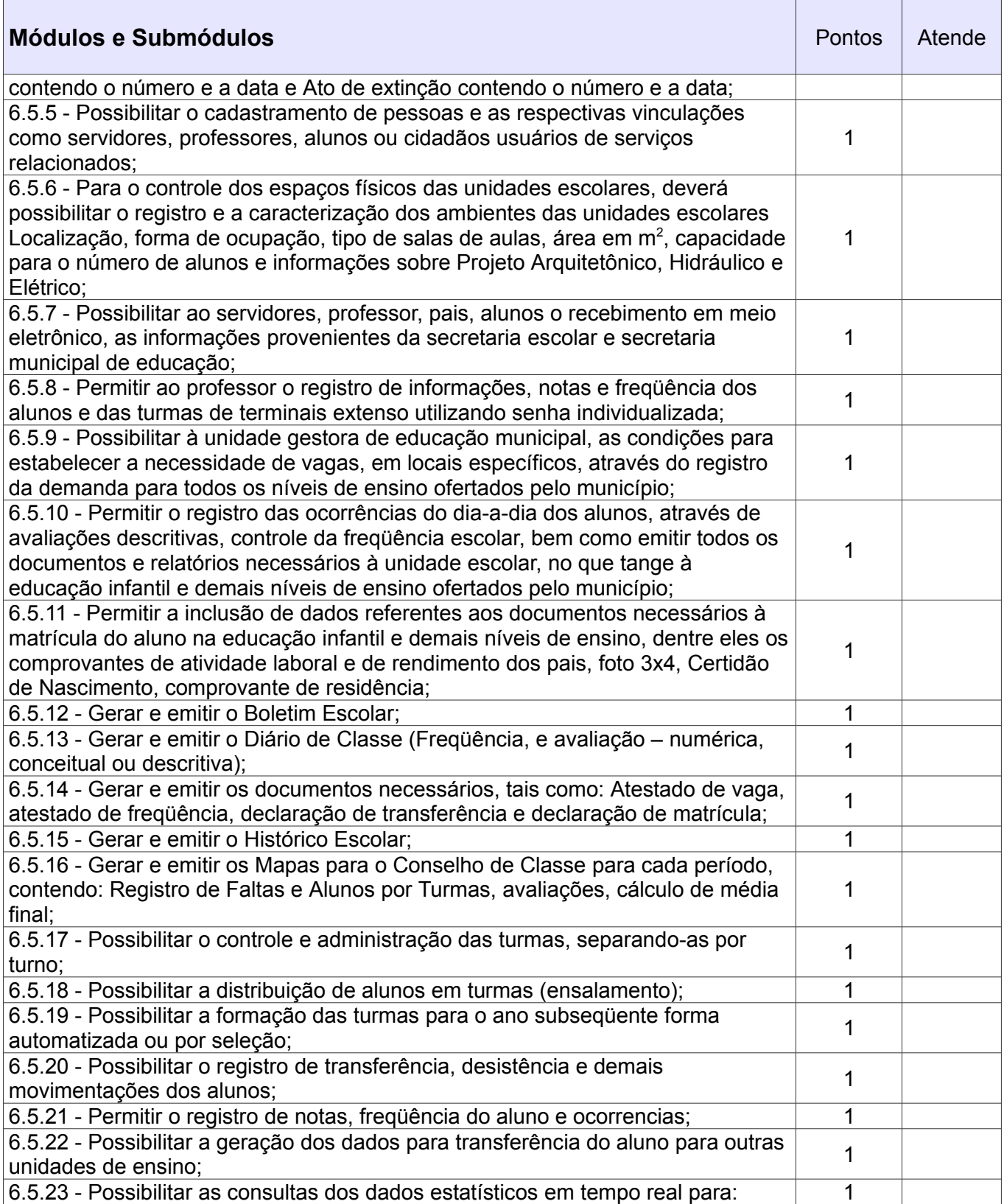

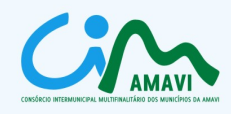

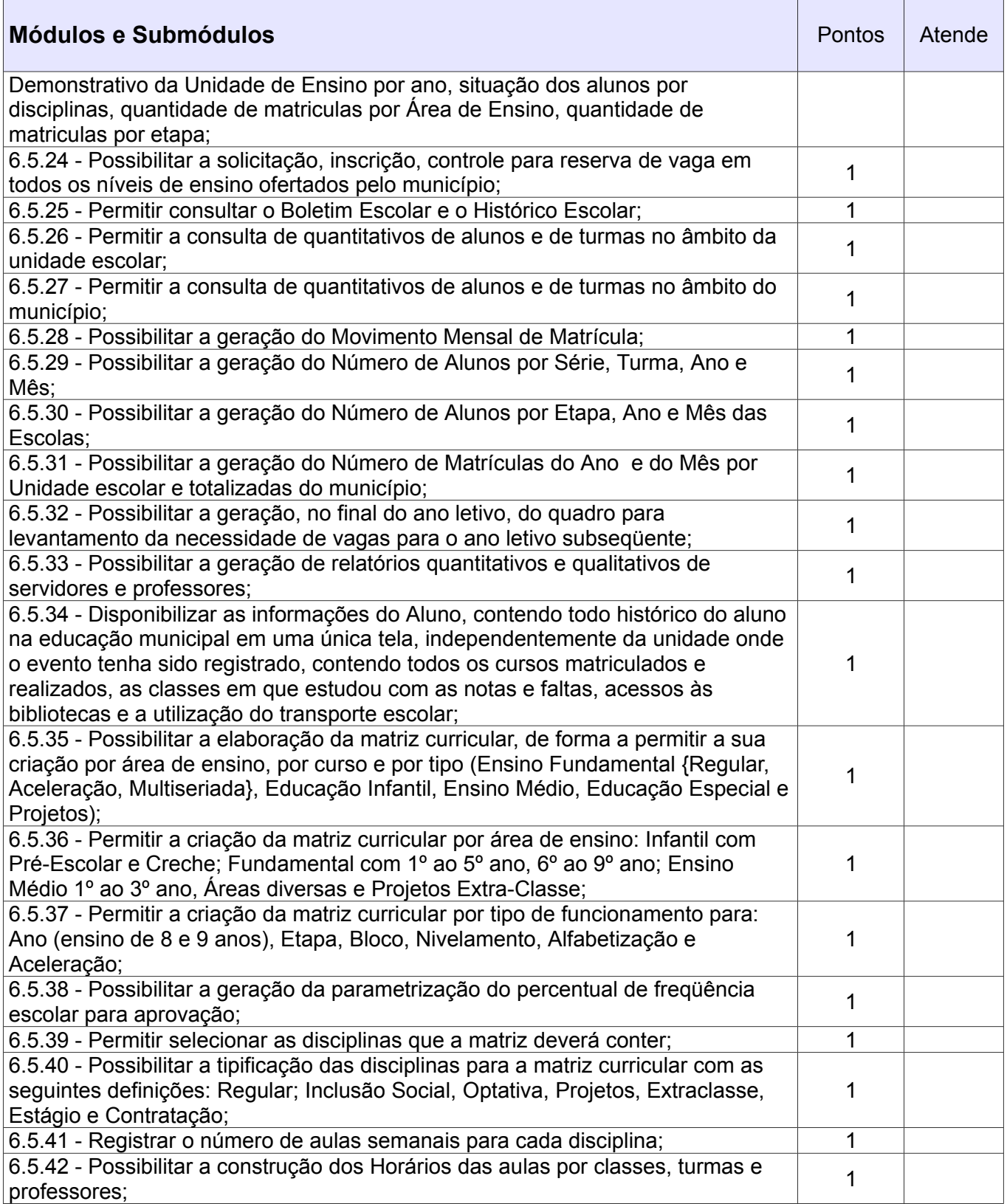

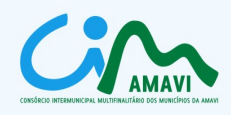

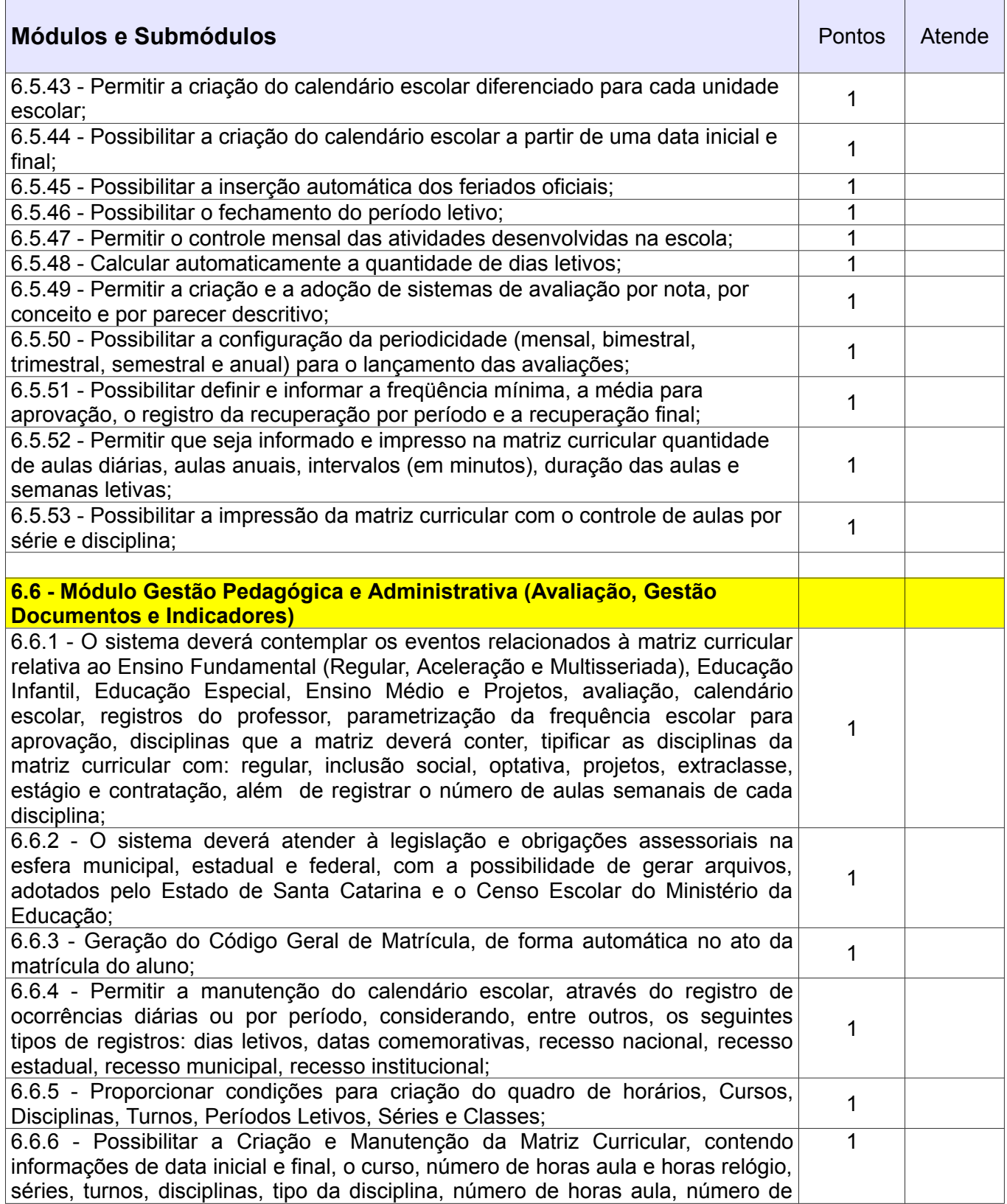

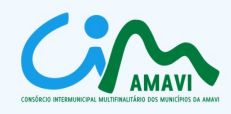

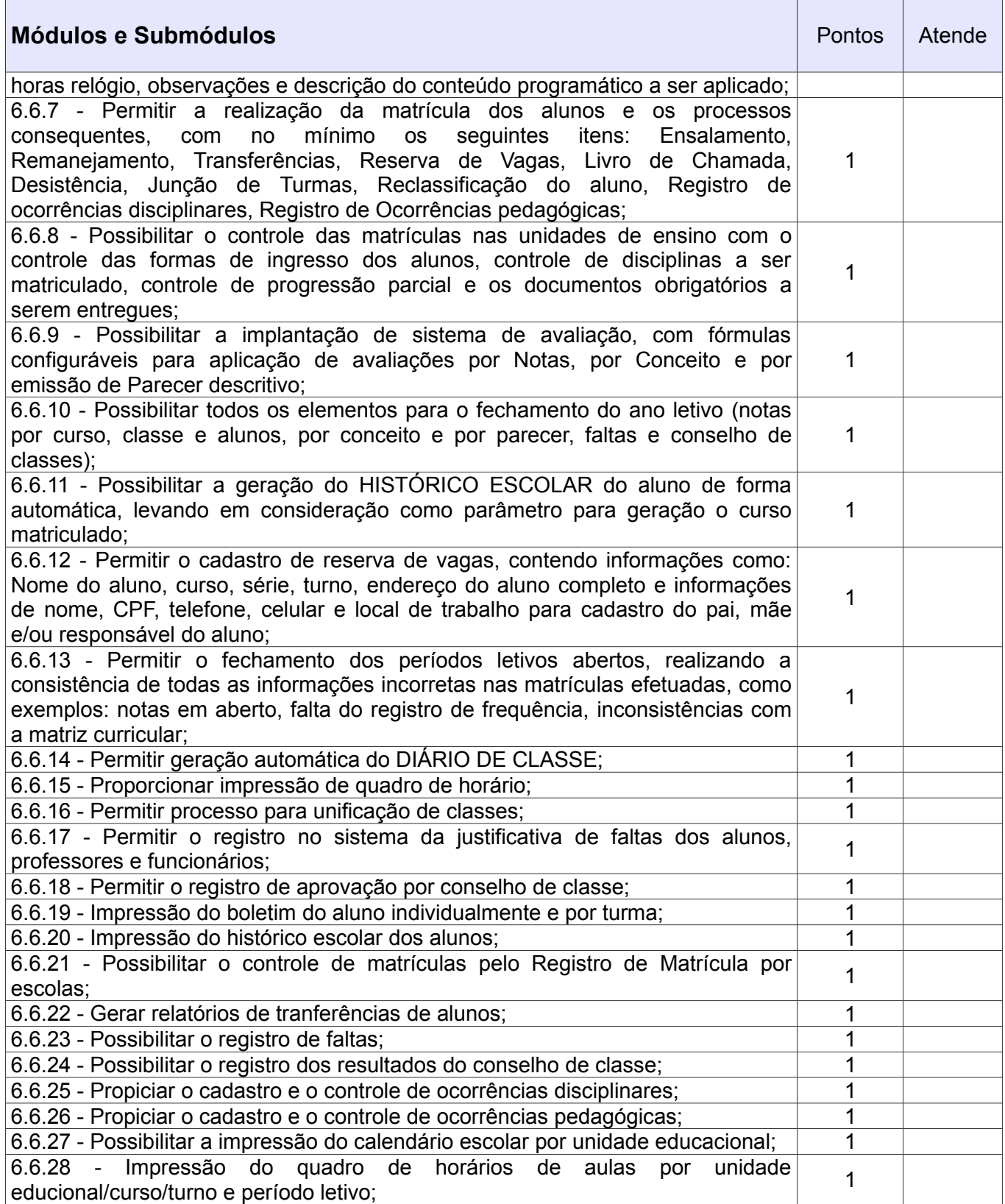

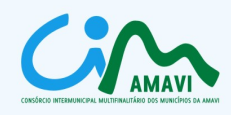

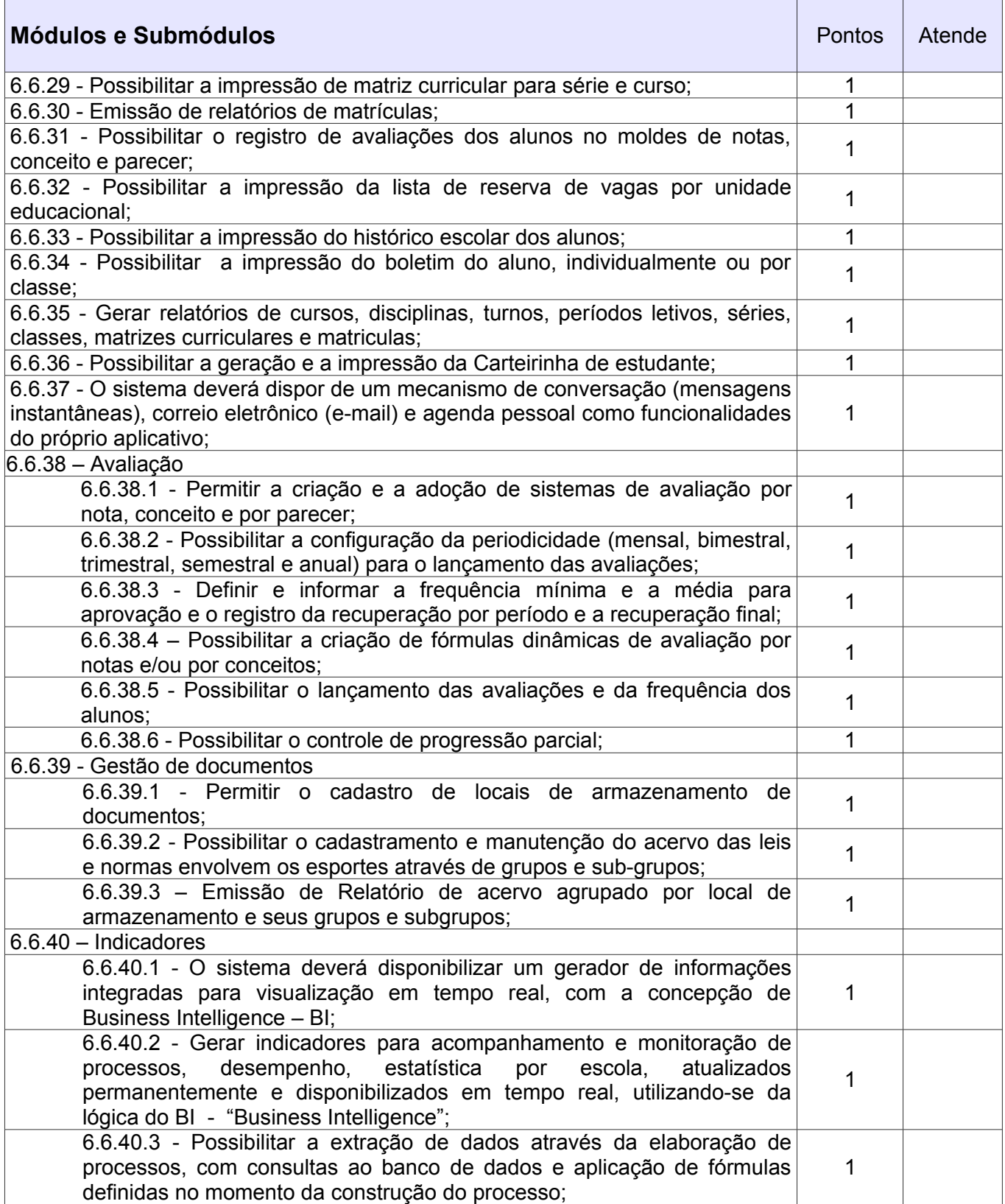

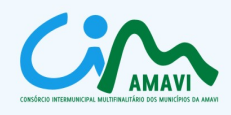

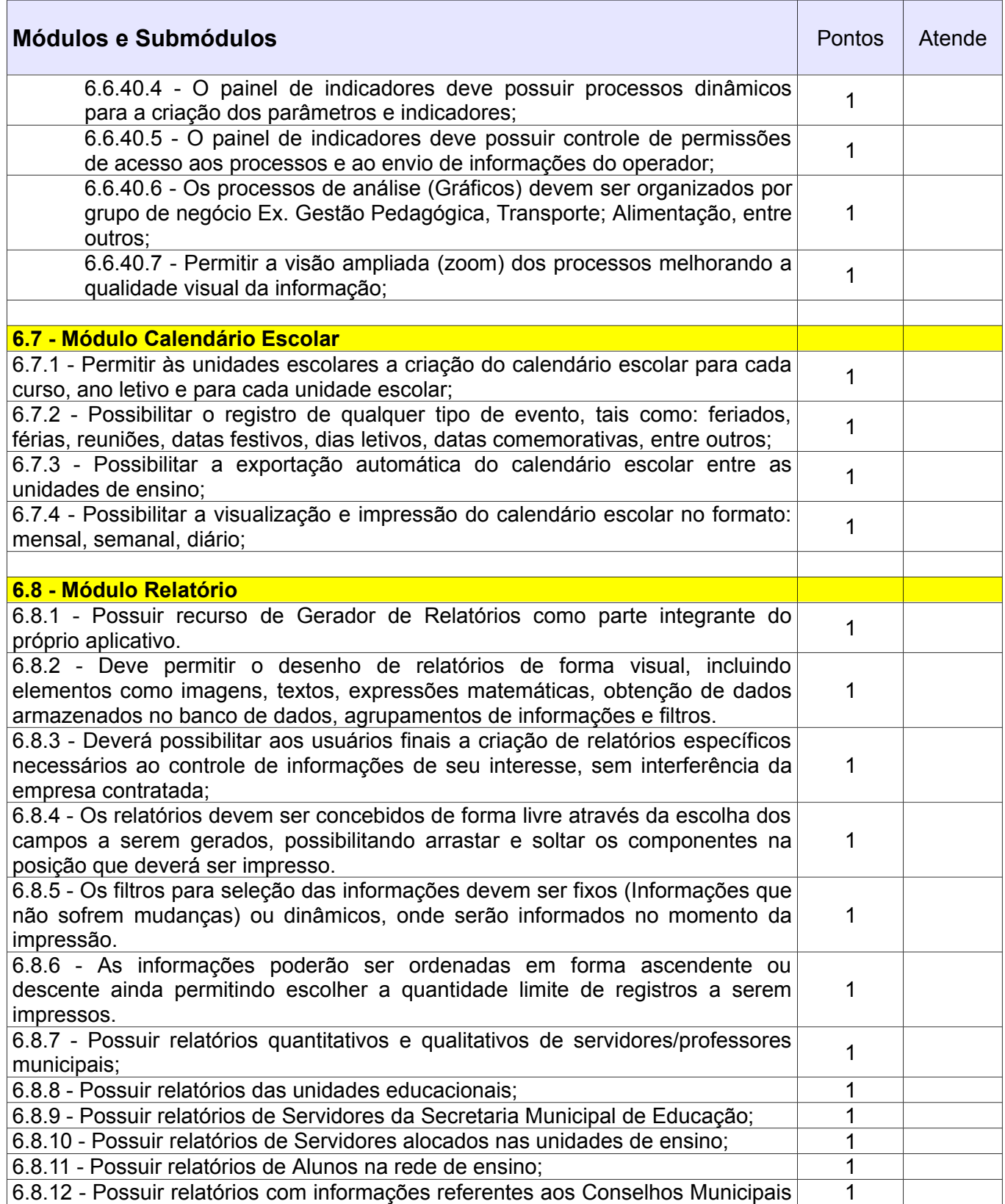

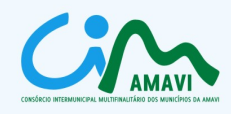

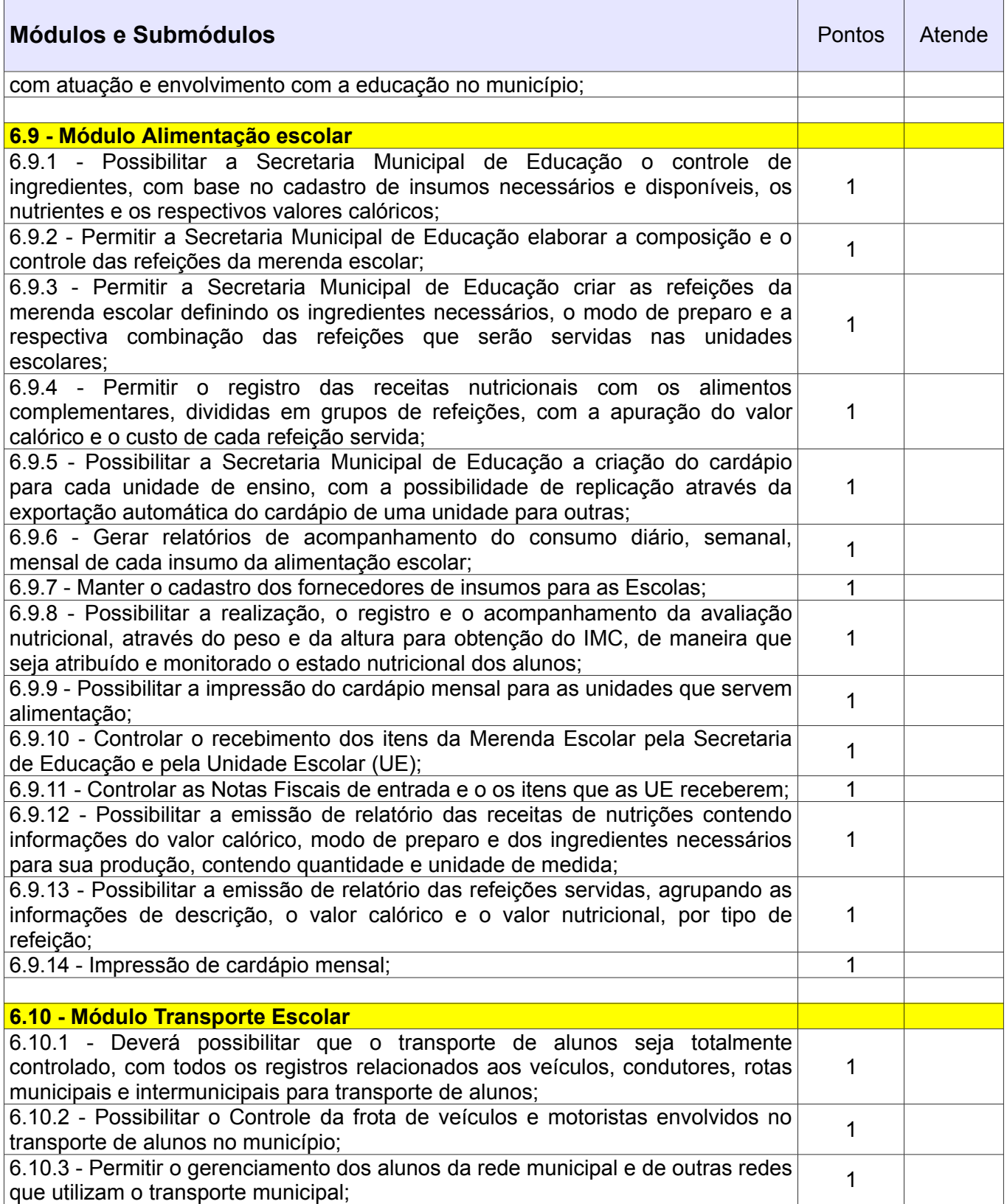

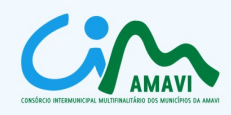

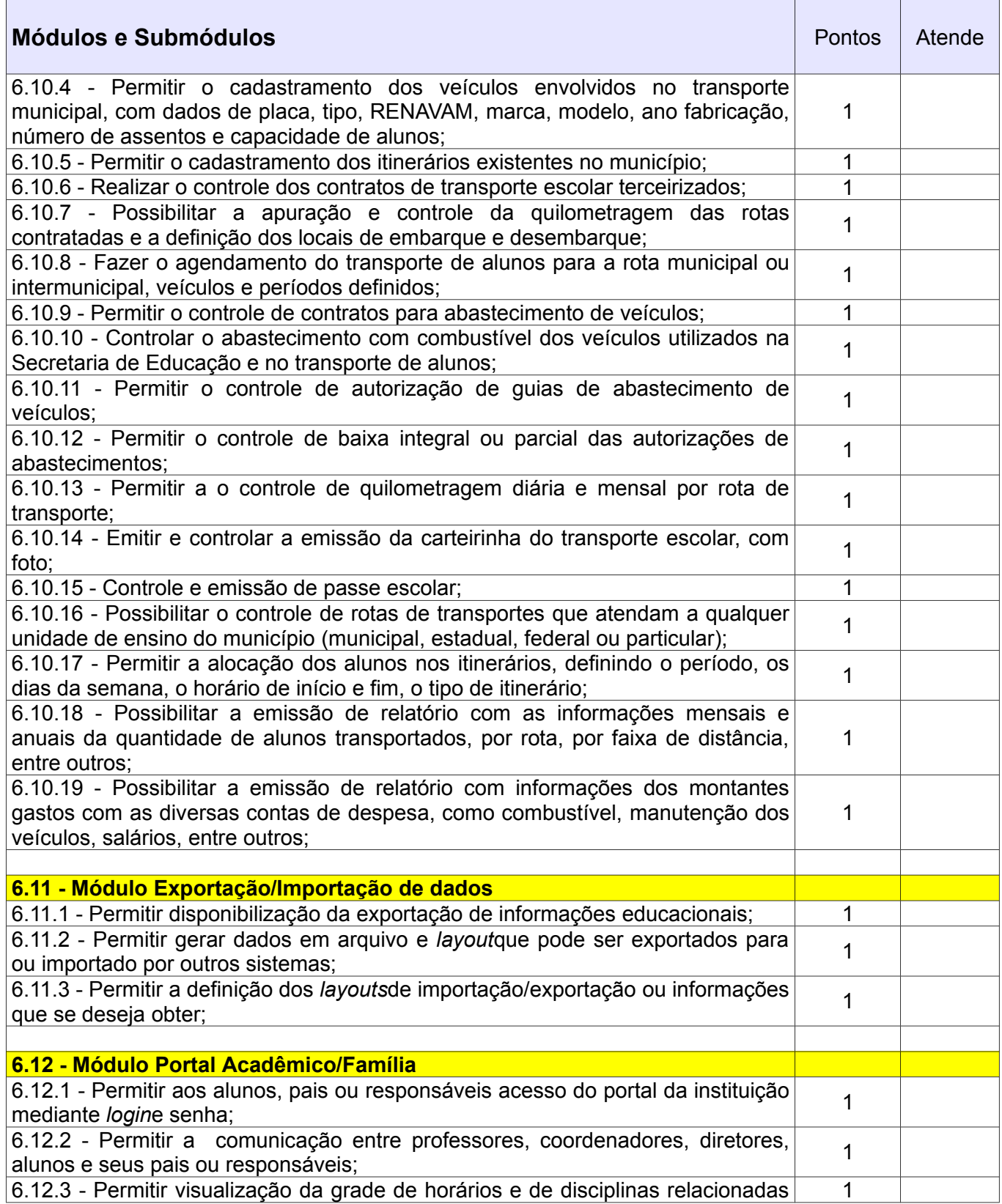

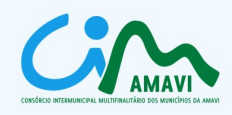

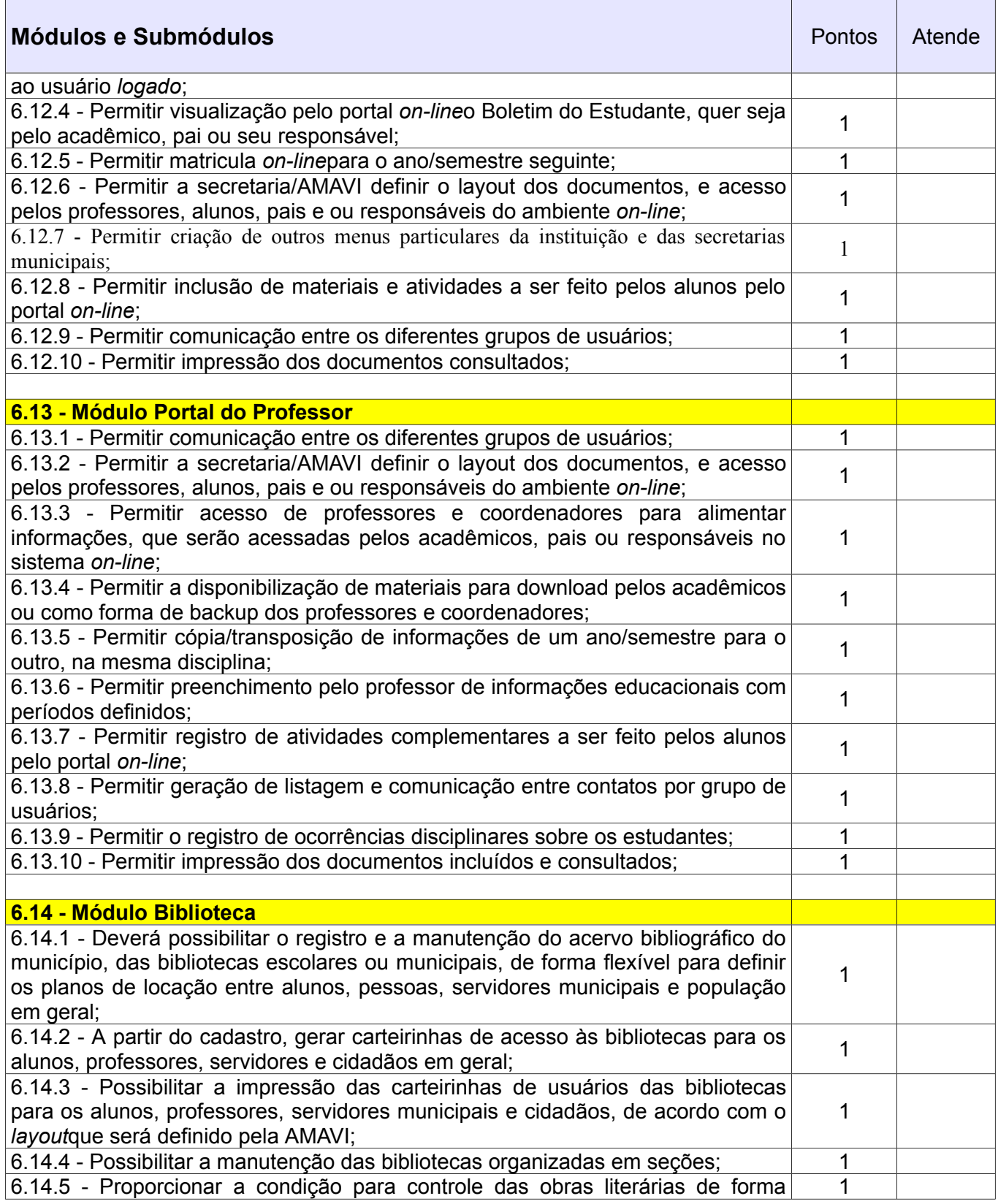

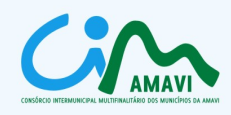

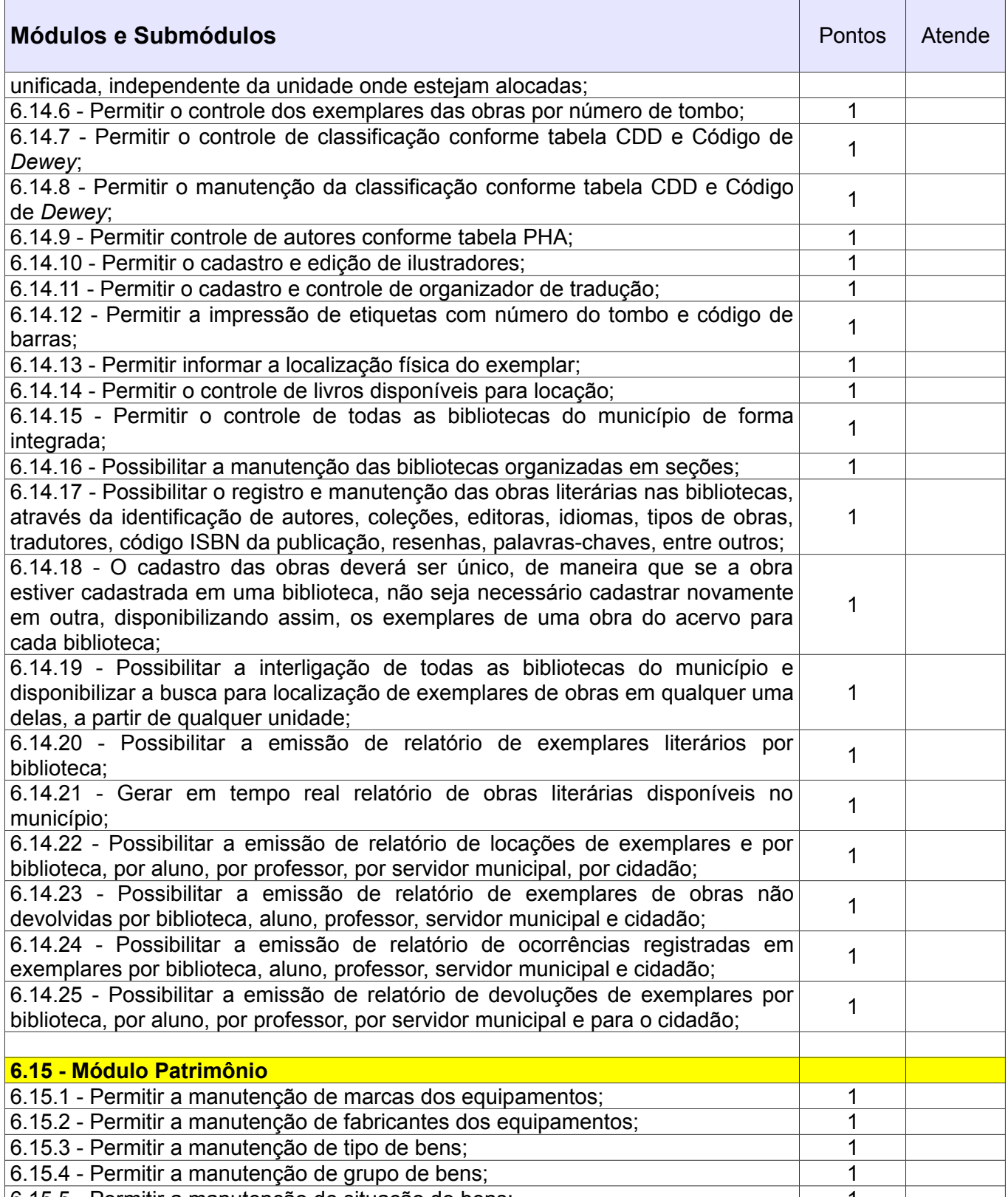

6.15.5 - Permitir a manutenção de situação de bens; 1

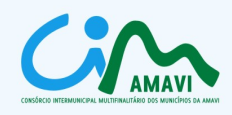

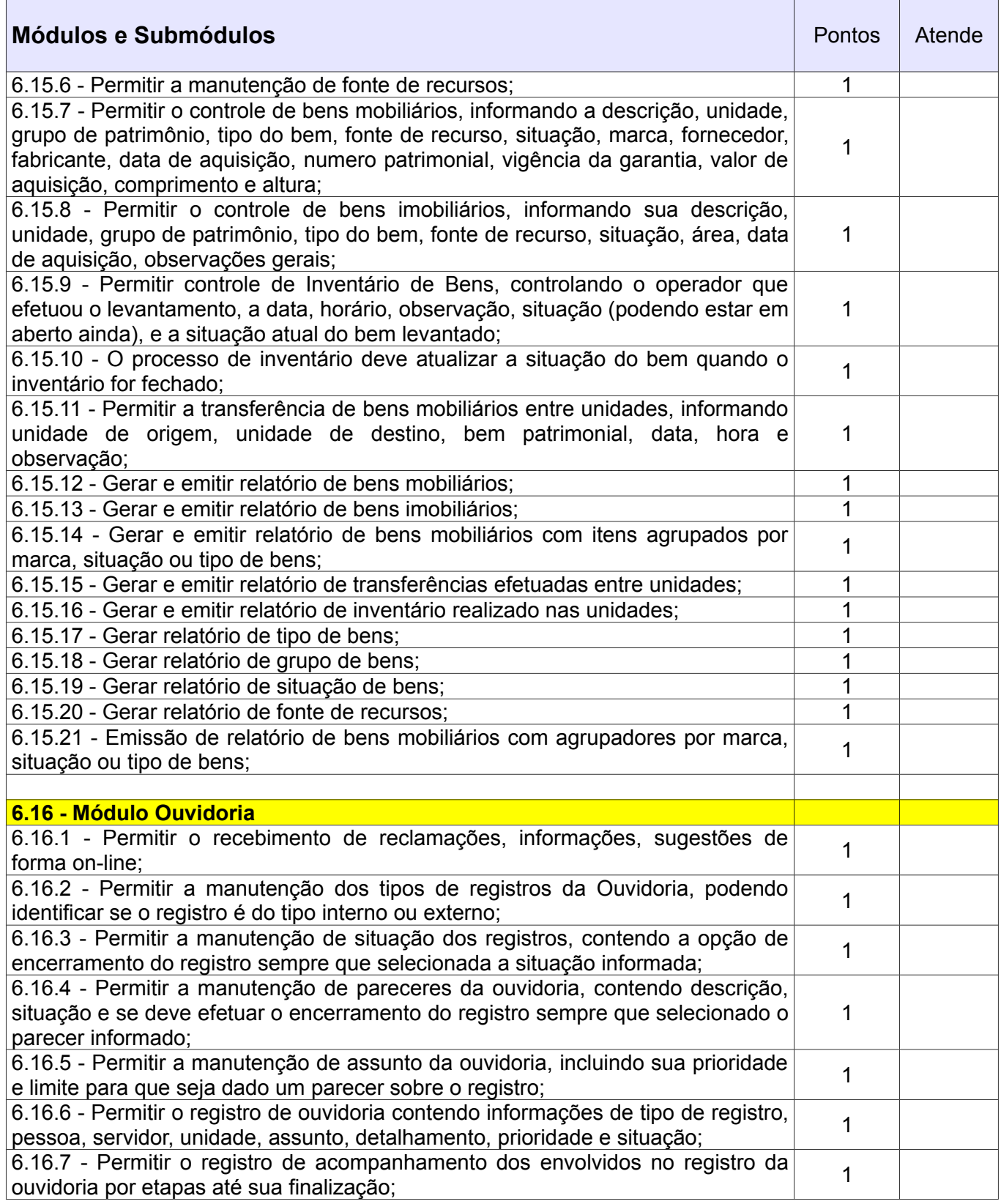

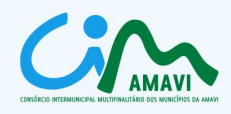

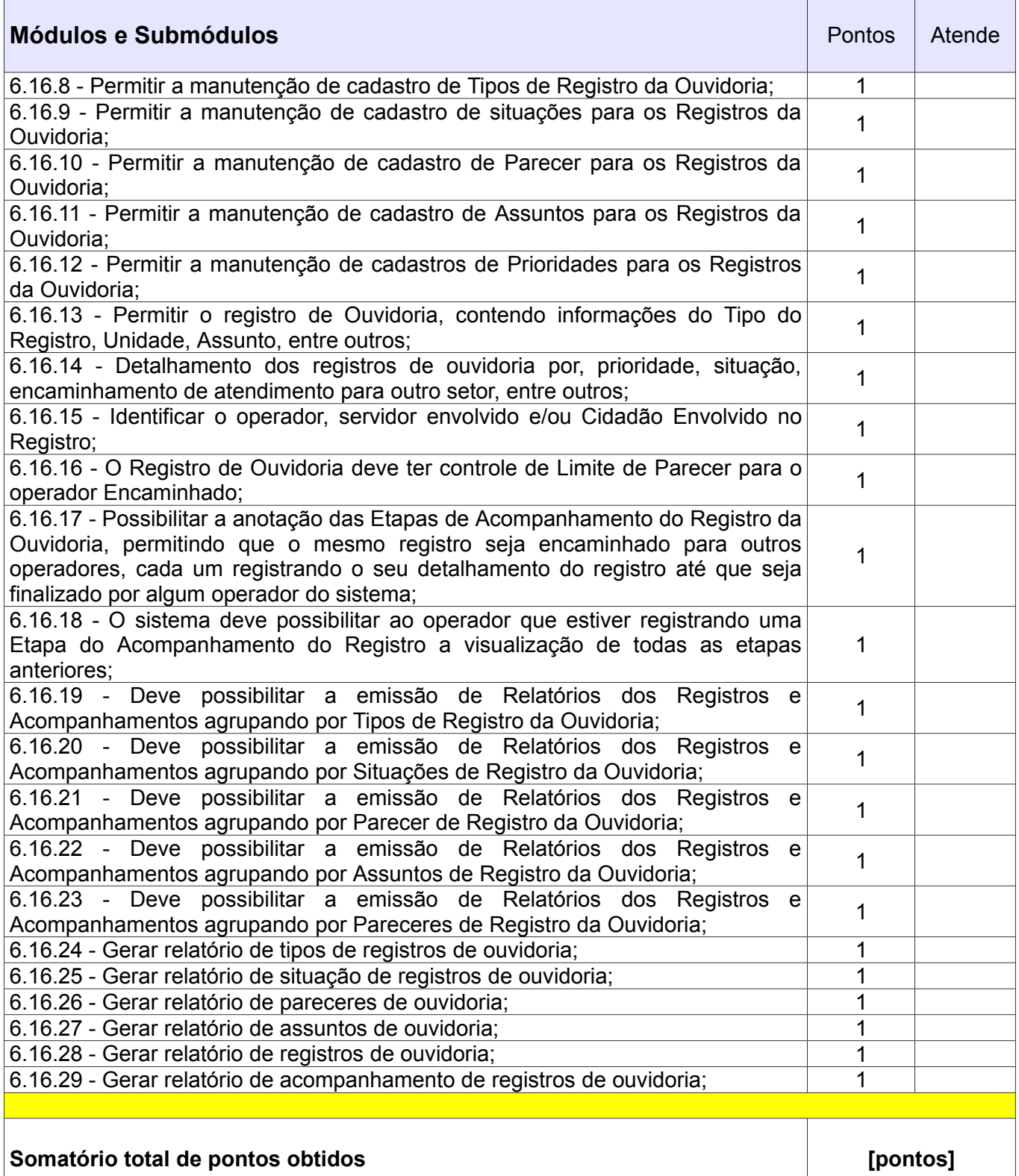

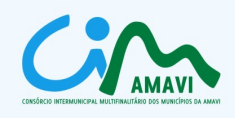

## **ANEXO II**

### **MODELO DE PROPOSTA TÉCNICA**

#### À **COMISSÃO PERMANENTE DE LICITAÇÃO**

Prezados senhores

Apresentamos proposta técnica visando a execução do objeto previsto no Edital de Concorrência Pública nº 02/2011:

## **1. REQUISITOS TÉCNICOS (RT):**

1.1. O software fornecido por esta empresa atende os requisitos e funcionalidades assinalados na tabela Anexa *(anexar à proposta a tabela constante do item 6 do Anexo I do Edital, assinalando os itens atendidos).*

1.2. **TOTAL DE PONTOS - REQUISITOS TÉCNICOS (RT): \_\_\_\_\_\_\_\_\_\_\_\_\_\_\_\_ PONTOS.** *(apresentar pontos calculados de acordo com a tabela constante do item 6 do Anexo I do Edital).*

## **2. SUPORTE TÉCNICO (ST)**

Suporte operacional e assistência técnica para atendimento, limitado a **15** (quinze) pontos:

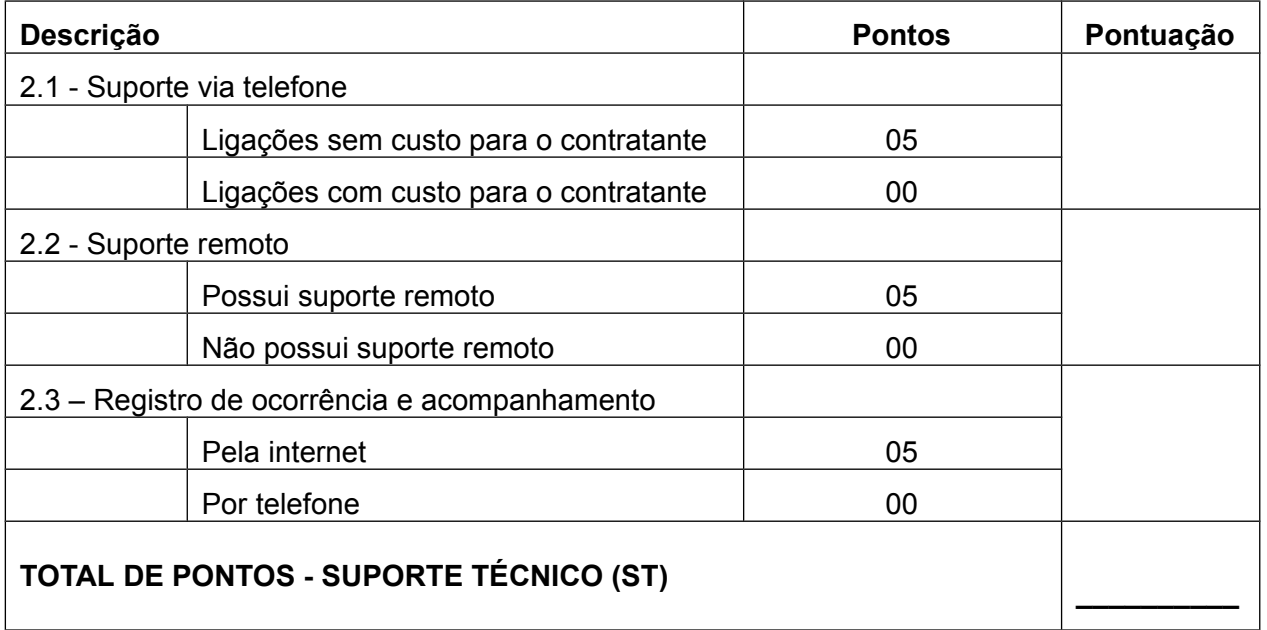

CIM-AMAVI - Consórcio Intermunicipal Multifinalitário dos Municípios da AMAVI Fone: (47)3531-4242 - Email: cim@amavi.org.br - Site: www.amavi.org.br/cim Rua XV de Novembro, 737 - Cep: 89160-000 - Rio do Sul/SC

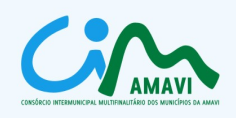

# **3. QUALIFICAÇÃO DA EQUIPE TÉCNICA (QET )**

3.1. Funções consideradas: Programador, Desenvolvedor, Analista de Sistemas, Administrador de Banco de dados, Técnico em Suporte e Técnico em Comunicação de Dados.

3.2. Qualificação considerada: Tecnólogo e/ou nível médio completo na área de informática – considerar no máximo 5 técnicos; Bacharel em sistema de informação e/ou ciências da computação – considerar no máximo 5 técnicos.

#### 3.3. Pontuação máxima igual a **15 pontos**.

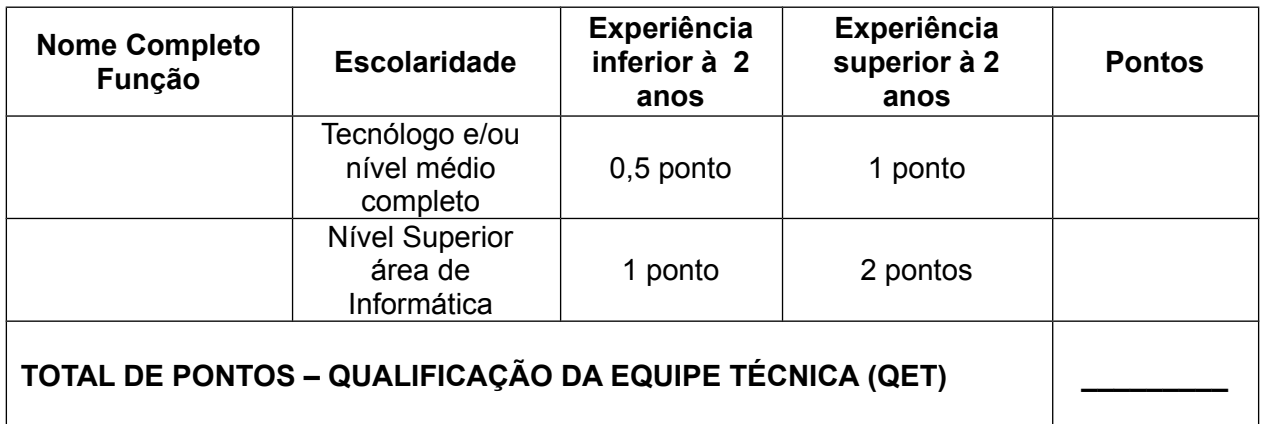

## **PONTUAÇÃO TOTAL DA PROPONENTE (PT = RT + ST + QET) : PT = \_\_\_\_\_\_\_\_ PONTOS.**

\_\_\_\_\_\_\_\_\_\_, \_\_\_ de \_\_\_\_\_\_\_ de \_\_\_\_\_.

nome(s) e assinatura do(s) responsável(eis) pela proponente)\_\_\_ \_\_\_(nome da proponente/carimbo)\_\_\_

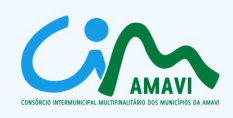

## **ANEXO III**

### **MODELO DE PROPOSTA DE PREÇOS**

## **1. IDENTIFICAÇÃO DA EMPRESA:**

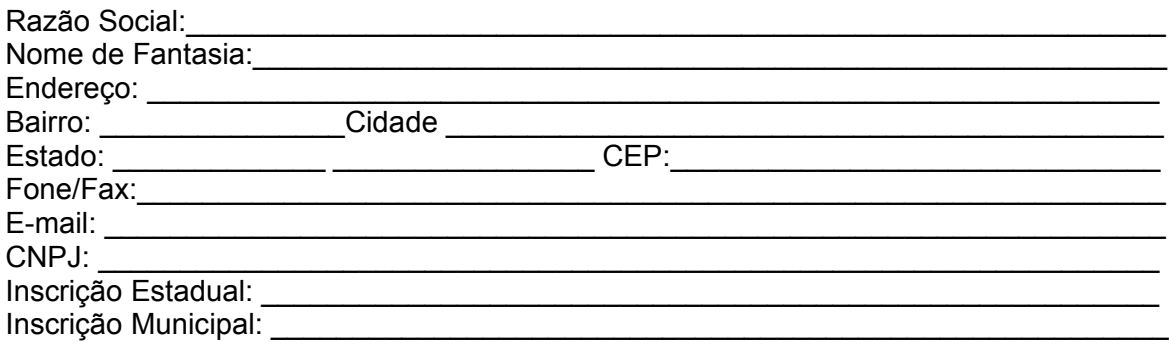

### **2. VALORES PROPOSTOS:**

#### **2.1. Serviços de instalação, importação e/ou conversão de dados e treinamento:**

2.1.1. Preço por Município Contratante: R\$............ (.......).

2.1.2. Preço do total dos Municípios Contratantes: R\$............ (.......).

### **2.2. Licença de uso do software licitado, manutenção legal/corretiva e suporte técnico:**

2.2.1. Preço mensal por Município Contratante: R\$............ (.......).

2.2.2. Preço mensal do total dos Municípios Contratantes: R\$............ (.......).

2.2.3. Preço referente a 12 (doze) mensalidades por Município Contratante: R\$............ (.......).

2.2.4. Preço referente a 12 (doze) mensalidades do total dos Municípios Contratantes: R\$............ (.......).

**2.3. Valor global proposto por Município Contratante** pelos serviços de instalação, importação e/ou conversão de dados e treinamento mais 12 (doze) mensalidades referentes à licença de uso do software licitado, manutenção legal/corretiva e suporte técnico: R\$\_\_\_\_\_\_\_\_\_\_\_\_\_\_\_\_\_(\_\_\_\_\_\_\_\_\_\_\_\_\_\_\_\_\_\_\_\_\_).

2.4. VALOR GLOBAL PROPOSTO = R\$ (Corresponde ao valor total global proposto para todos os Municípios Contratantes pelos serviços de instalação, importação e/ou conversão de dados e treinamento mais 12 (doze) mensalidades referentes à licença de uso do software licitado, manutenção legal/corretiva e suporte técnico)

CIM-AMAVI - Consórcio Intermunicipal Multifinalitário dos Municípios da AMAVI Fone: (47)3531-4242 - Email: cim@amavi.org.br - Site: www.amavi.org.br/cim Rua XV de Novembro, 737 - Cep: 89160-000 - Rio do Sul/SC

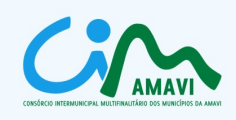

## **3. DECLARAÇÃO**

Declaramos, para os devidos fins, que nesta proposta estão inclusos todas as despesas incidentes sobre o objeto licitado, fica vedada qualquer alegação posterior que vise ressarcimento de custos não considerados nos preços cotados.

## **4. DADOS BANCÁRIOS**

NOME DO BANCO: \_\_\_\_\_\_\_\_\_\_\_\_\_\_\_\_\_\_\_\_\_\_\_\_\_\_\_\_\_\_\_\_\_\_\_\_\_\_\_\_\_\_\_\_\_\_\_\_\_\_\_\_\_\_\_\_\_\_\_ CIDADE: \_\_\_\_\_\_\_\_\_\_\_\_\_\_\_\_\_\_\_\_\_\_\_\_\_\_\_\_\_\_\_\_\_\_\_\_\_\_\_\_\_\_\_\_\_\_\_\_\_\_\_\_\_\_\_\_\_\_\_\_\_\_\_\_\_\_\_\_  $N^{\circ}$  DA AGÊNCIA:  $\frac{1}{2}$ Nº DA CONTA CORRENTE DA EMPRESA:

### **5. DADOS DO REPRESENTANTE LEGAL**

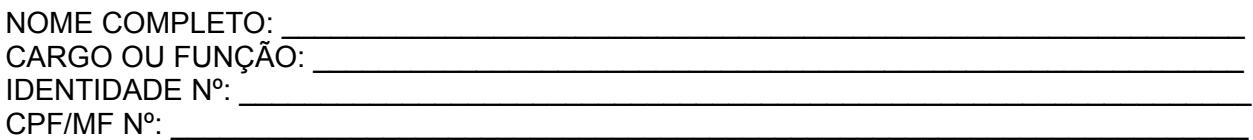

Local e Data

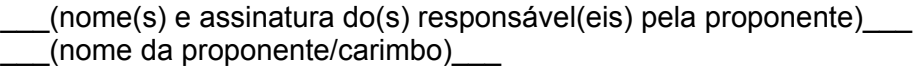

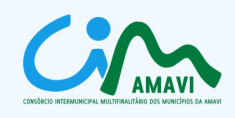

# **ANEXO IV**

# **DECLARAÇÃO DE ACEITAÇÃO DAS CONDIÇÕES DO EDITAL**

## À **COMISSÃO PERMANENTE DE LICITAÇÃO**

Prezados Senhores

Pela presente, declaramos que aceitamos as condições do Edital em referência e que caso sejamos vencedores da licitação executaremos os serviços de acordo com a planilha fornecida e pelos preços propostos.

Atenciosamente,

\_\_\_\_\_\_\_\_\_\_, \_\_\_ de \_\_\_\_\_\_\_ de \_\_\_\_\_.

\_\_\_(nome(s) e assinatura do(s) responsável(eis) pela proponente)\_\_\_ \_\_\_(nome da proponente/carimbo)\_\_\_

CIM-AMAVI - Consórcio Intermunicipal Multifinalitário dos Municípios da AMAVI Fone: (47)3531-4242 - Email: cim@amavi.org.br - Site: www.amavi.org.br/cim Rua XV de Novembro, 737 - Cep: 89160-000 - Rio do Sul/SC

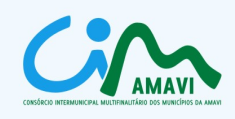

## **ANEXO V**

## **DECLARAÇÃO DE INEXISTÊNCIA DE SUPERVENIÊNCIA DE FATO IMPEDITIVO**

# À **COMISSÃO PERMANENTE DE LICITAÇÃO**

Prezados Senhores

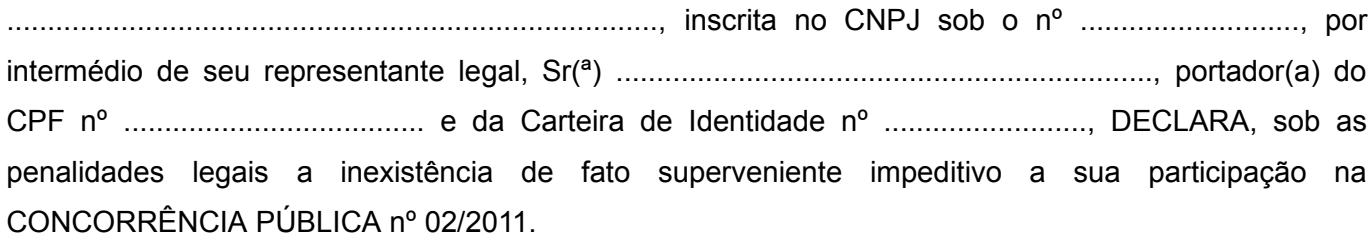

\_\_\_\_\_\_\_\_\_\_, \_\_\_ de \_\_\_\_\_\_\_ de \_\_\_\_\_.

\_\_\_(nome(s) e assinatura do(s) responsável(eis) pela proponente)\_\_\_ \_\_\_(nome da proponente/carimbo)\_\_\_

CIM-AMAVI - Consórcio Intermunicipal Multifinalitário dos Municípios da AMAVI<br>Fone: (47)3531-4242 - Email: cim@amavi.org.br - Site: www.amavi.org.br/cim<br>Rua XV de Novembro, 737 - Cep: 89160-000 - Rio do Sul/SC

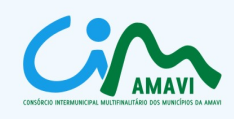

# **ANEXO VI**

## **DECLARAÇÃO DE INEXISTÊNCIA DE EMPREGADO MENOR**

## À **COMISSÃO PERMANENTE DE LICITAÇÃO**

Prezados Senhores

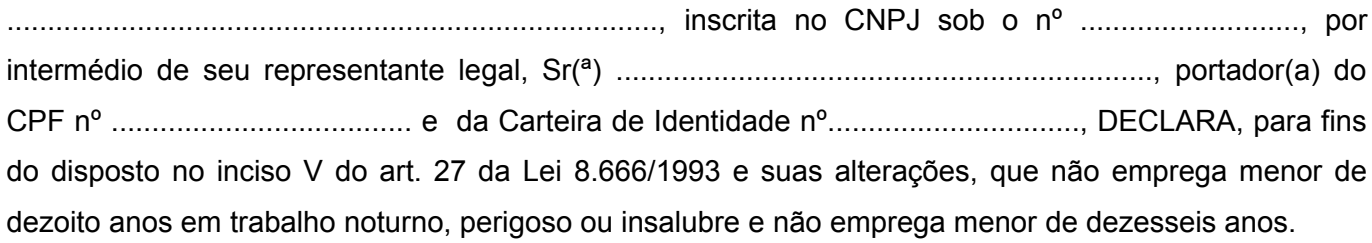

Ressalva: emprega menor, a partir de quatorze anos, na condição de aprendiz ( ).

\_\_\_\_\_\_\_\_\_\_, \_\_\_ de \_\_\_\_\_\_\_ de \_\_\_\_\_.

\_\_\_(nome(s) e assinatura do(s) responsável(eis) pela proponente)\_\_\_ \_\_\_(nome da proponente/carimbo)\_\_\_

(Observação: em caso afirmativo, assinalar a ressalva acima)

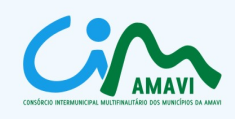

# **ANEXO VII**

## **DECLARAÇÃO DE NÃO ENQUADRAMENTO NAS VEDAÇÕES DA LEI COMPLEMENTAR 123/2006**

## À **COMISSÃO PERMANENTE DE LICITAÇÃO**

Prezados Senhores

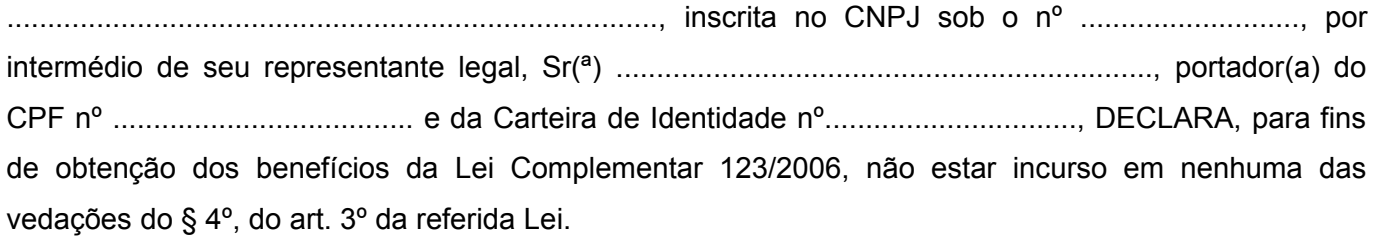

\_\_\_\_\_\_\_\_\_, \_\_\_ de \_\_\_\_\_\_\_ de \_\_\_\_\_.

\_\_\_(nome(s) e assinatura do(s) responsável(eis) pela proponente)\_\_\_ \_\_\_(nome da proponente/carimbo)\_\_\_

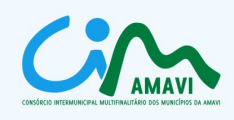

## **ANEXO VIII**

## **MODELO DE CARTA CREDENCIAL**

# À **COMISSÃO PERMANENTE DE LICITAÇÃO**

Prezados senhores

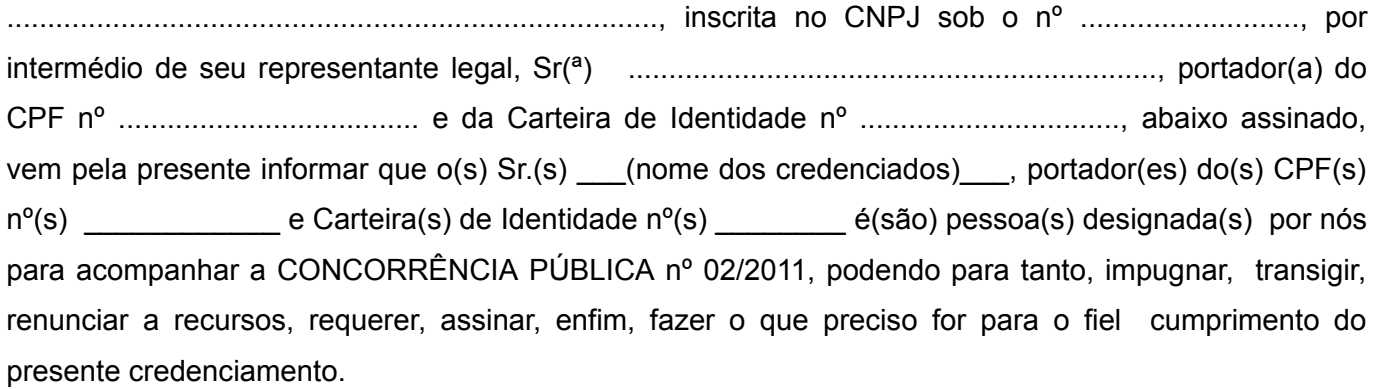

Atenciosamente,

\_\_\_\_\_\_\_\_\_\_, \_\_\_ de \_\_\_\_\_\_\_ de \_\_\_\_\_.

\_\_\_(nome(s) e assinatura do(s) responsável(eis) pela proponente)\_\_\_ \_\_\_(nome da proponente/carimbo)\_\_\_

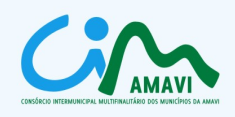

#### **ANEXO IX**

#### **MINUTA DE CONTRATO**

O Município de \_\_\_\_\_\_\_\_\_\_\_\_\_, pessoa jurídica de direito público, com sede na \_, inscrito no CNPJ sob n.<sup>o</sup>\_\_\_\_\_\_\_\_\_\_\_\_\_\_\_\_\_\_\_\_\_\_, neste ato representado pelo Prefeito Municipal **Nunicipal** , doravante denominada simplesmente de **CONTRATANTE**, e a EMPRESA **EMPRESA** and the sede na and the set of the sob n.º \_\_\_\_\_\_\_\_\_\_\_\_\_\_\_\_\_, neste ato representada legalmente pelo \_\_\_\_\_\_\_\_\_\_\_\_\_\_\_\_\_\_\_, portador da cédula de Identidade n.º \_\_\_\_\_\_\_ e registrado no Cadastro de Pessoas Físicas sob n.º \_\_\_\_\_\_\_\_\_\_\_\_\_\_\_\_\_\_, doravante determinada simplesmente **CONTRATADA**, têm, entre si, justo e acordado o presente instrumento, celebrado e elaborado de acordo com a Lei n.º 8.666/93 mediante as seguintes clausulas e condições:

#### **DO FUNDAMENTO LEGAL**

**CLÁUSULA PRIMEIRA.** Vincula-se o presente Contrato à CONCORRÊNCIA PÚBLICA nº 02/2011, realizada pelo Consórcio Intermunicipal Multifinalitário dos Municípios da Amavi - CIM-AMAVI, e à proposta da **CONTRATADA**, partes integrantes deste contrato, sujeitando-se o **CONTRATANTE** e a **CONTRATADA** às normas previstas na Lei Federal nº 8.666/93 e alterações posteriores.

### **DO OBJETO DO CONTRATO**

**CLÁUSULA SEGUNDA**. Constitui objeto do presente contrato a contratação de licença de uso de software para gestão da educação municipal, incluindo serviços de instalação, importação e/ou conversão de dados, treinamento, manutenção legal/corretiva e suporte técnico conforme especificações contidas no referido Edital de Licitação.

#### **DETALHAMENTO DO OBJETO**

**CLÁUSULA TERCEIRA.** O fornecimento da licença de uso de software para gestão da educação municipal para o **CONTRATANTE** compreende:

- 3.1. Serviços de instalação, importação e/ou conversão de dados e treinamento.
- 3.2. Licença de uso do software licitado, manutenção legal, corretiva e suporte técnico.

### **3.3. Instalação**

3.3.1.Compreende os serviços de instalação de todos os módulos do sistema para o completo funcionamento, bem como instalação do sistema de gerenciamento de banco de dados indicado pela **CONTRATADA** e o respectivo banco de dados com todas as configurações necessárias para o funcionamento do sistema contratado.

3.3.2. A instalação será efetuada em servidor localizado na sede do Consórcio Intermunicipal

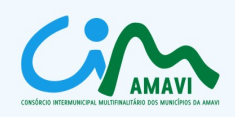

Multifinalitário dos Municípios da AMAVI - CIM-AMAVI, onde ficará hospedado o sistema para utilização via Web pelo **CONTRATANTE**.

3.3.3. O **CONTRATANTE** indicará técnico do CIM-AMAVI para dirimir dúvidas, acompanhar e fiscalizar a execução dos serviços e decidir as questões técnicas submetidas pela **CONTRATADA**, registrando em relatório as deficiências verificadas, encaminhando notificações à **CONTRATADA** para imediata correção das irregularidades apontadas.

3.3.4. A **CONTRATADA** deverá responsabilizar-se integralmente por sua equipe técnica, primando pela qualidade, desempenho, eficiência e produtividade, visando a consecução dos trabalhos durante toda a execução dos contratos dentro dos prazos estipulados, sob pena de ser considerado infração passível de aplicação das penalidades previstas neste edital.

3.3.5. Todas as decisões e entendimentos havidos entre as partes durante o andamento dos trabalhos e que impliquem em modificações ou implementações nos planos, cronogramas ou atividades pactuados, deverão ser prévia e formalmente acordados e documentados entre as partes.

3.3.6. A **CONTRATADA** responderá pelas perdas, reproduções indevidas e/ou adulterações que por ventura venham a ocorrer nas informações do **CONTRATANTE**, quando estas estiverem sob sua responsabilidade.

3.3.7. A **CONTRATADA** e os membros de sua equipe guardarão sigilo absoluto sobre os dados e informações do objeto da prestação de serviços ou quaisquer outras informações a que venham ter conhecimento em decorrência da execução das atividades previstas no Contrato, respondendo contratual e legalmente pela inobservância deste item, inclusive após o término do contrato.

### **3.4. Importação e/ou conversão dos dados existentes**

3.4.1. Esta etapa compreende a importação, conversão, reorganização e reestruturação dos dados existentes no sistema atual do **CONTRATANTE**, visando permitir a utilização plena destas informações. O trabalho operacional de levantamento dos dados cadastrais que forem necessários à implantação efetiva do software será de responsabilidade do **CONTRATANTE** em conjunto com a **CONTRATADA**.

3.4.2. Os dados para conversão serão fornecidos à **CONTRATADA** na sede do CIM-AMAVI.

3.4.3. A referência de importação dos dados fornecidos pelo **CONTRATANTE** é originária do "Sistema Série" do Estado de Santa Catarina.

3.4.4. A migração e o aproveitamento de dados históricos e cadastrais informatizados do **CONTRATANTE** até a data de execução desta fase são de responsabilidade da **CONTRATADA**, que deverá providenciar a conversão dos dados existentes para o sistema licitado, mantendo a integridade e segurança dos dados.

3.4.5. Na ausência da possibilidade de migração dos dados do banco atual, a **CONTRATADA** deverá providenciar, sem ônus para o **CONTRATANTE**, a digitação de todos os itens corrigidos, sujeito a verificação posterior por parte do **CONTRATANTE**.

3.4.6. Efetuada a migração e consistência dos dados importados, as informações deverão ser

CIM-AMAVI - Consórcio Intermunicipal Multifinalitário dos Municípios da AMAVI Fone: (47)3531-4242 - Email: cim@amavi.org.br - Site: www.amavi.org.br/cim Rua XV de Novembro, 737 - Cep: 89160-000 - Rio do Sul/SC

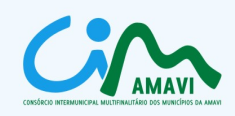

homologadas pelo **CONTRATANTE**.

### **3.5. Treinamento dos usuários**

3.5.1. O treinamento deverá ser realizado, na sede do CIM-AMAVI, de forma simultânea aos serviços de instalação do software e oferecido a profissional indicado pelo **CONTRATANTE** que ficará responsável pela operacionalização do sistema na sede do CIM-AMAVI e pelo suporte direto ao **CONTRATANTE**.

3.5.2. As despesas relativas à participação dos instrutores e de pessoal próprio, tais como: hospedagem, transporte, diárias, etc. serão de responsabilidade da **CONTRATADA**.

3.5.3. Ao **CONTRATANTE** resguardar-se-á o direito de acompanhar, adequar e avaliar o treinamento contratado com instrumentos próprios, sendo que, se o treinamento for julgado insuficiente, caberá à **CONTRATADA**, sem ônus para o **CONTRATANTE**, ministrar o devido reforço.

#### **3.6. Manutenção legal e corretiva**

3.6.1. A **CONTRATADA** deverá executar os serviços contínuos de manutenção legal e corretiva do sistema contratado, durante a vigência do contrato:

3.6.1.1. Manutenção corretiva: é aquela decorrente de problemas de funcionalidade detectados pelo usuário, ou seja, funcionamento em desacordo com o especificado no Edital de Concorrência, com prazo máximo de até 10 (dez) dias úteis para conclusão.

3.6.1.2. Manutenção legal: em caso de mudança na legislação, banco de dados, entre outros, a empresa contratada deverá promover as devidas mudanças no sistema, sem prejuízos à operação do mesmo, durante vigência contratual.

### **3.7. Suporte técnico**

3.7.1. Durante o período de vigência contratual deverá ser garantido atendimento para suporte técnico no horário das 08:00 às 12:00 horas e das 14:00 às 17:00 horas, de segundas às sextas feiras, através de técnicos habilitados com o objetivo de :

3.7.1.1. Esclarecer dúvidas que possam surgir durante a operação e utilização dos sistemas.

3.7.1.2. Auxílio na recuperação da base de dados por problemas originados em erros de operação, queda de energia ou falha de equipamentos.

3.7.2. Esse atendimento poderá ser realizado por telefone, e-mail, internet, através de serviços de suporte remoto, preferencialmente através de recursos gratuitos tais como *msn, Skype,* etc., e/ou na sede do CIM-AMAVI.

3.7.3. A **CONTRATADA** deverá indicar um coordenador técnico para prestar o suporte técnico.

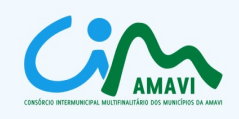

3.7.4. O atendimento a solicitação do suporte deverá ser realizado por atendente apto a prover o devido suporte ao sistema ou redirecionar o atendimento a quem o solucione.

3.7.5. O prazo máximo para atender solicitações de suporte não poderá ser superior a 5 (cinco) dias úteis, viabilizando no caso da prioridade mais severa, em prazo não superior a 2 (dois) dias úteis, a presença de técnico nas dependências do CIM-AMAVI para a solução de quaisquer problemas do sistema contratado. Este prazo se inicia com a abertura do chamado técnico.

## **DA DOTAÇÃO ORÇAMENTÁRIA**

**CLÁUSULA QUARTA**. As despesas do presente contrato correrão por conta da seguinte dotação orçamentária:

--------------------------------------------------------------------------------------------------------------------

#### **DO VALOR**

#### **CLÁUSULA QUINTA.** O **CONTRATANTE** pagará à **CONTRATADA** os seguintes valores:

5.1. Serviços de instalação, importação e/ou conversão de dados e treinamento: R\$............ (.......).

5.2. Licença de uso do software licitado, manutenção legal/corretiva e suporte técnico: Valor mensal de: R\$............ (.......).

## **DAS CONDIÇOES DE PAGAMENTO**

**CLÁUSULA SEXTA**. O pagamento dos serviços de instalação, importação e/ou conversão de dados e treinamento, será realizado em até 15 (quinze) dias contados do recebimento da respectiva nota fiscal, que será emitida somente após a conclusão dos respectivos serviços, condicionado o pagamento à emissão de Termo de Aceite.

6.1. O pagamento da licença de uso do software, manutenção legal, corretiva e suporte técnico, será realizado mensalmente até o 15º (décimo quinto) dia útil do mês subsequente à apresentação da nota fiscal, que deverá ser emitida a cada período de trinta dias a contar da emissão de Termo de Aceite dos serviços de instalação, importação e/ou conversão de dados.

6.2. Juntamente com a nota fiscal, deverão ser apresentados os seguintes documentos, sob pena de ser sustado o pagamento, não incidindo quaisquer acréscimos, até a regularização:

6.2.1. Comprovante de pagamento do FGTS do mês anterior.

6.2.2. Comprovante de pagamento do INSS do mês anterior.

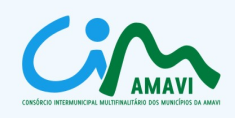

## **DA ATUALIZAÇÃO MONETÁRIA**

**CLÁUSULA SÉTIMA.** Se o **CONTRATANTE** não efetuar o pagamento no prazo previsto e tendo a **CONTRATADA** adimplido integralmente as obrigações avençadas, os valores devidos serão monetariamente atualizados, a partir do dia de seu vencimento e até o dia de sua liquidação, segundo os mesmos critérios adotados para atualização das obrigações tributárias para com o Município Contratante.

### **DO REAJUSTE**

**CLAUSULA OITAVA.** Os preços serão fixos e irreajustáveis pelo período de 12 (doze) meses a contar da assinatura do contrato.

8.1. Os valores contratados poderão ser reajustados após 12 (doze) meses pela variação acumulada do Índice Geral de Preços de Mercado – INPC, calculado pelo IBGE, ou na falta desse, pelo índice legalmente permitido à época.

8.2. Em caso de desequilíbrio financeiro devidamente comprovado e aceito pelo **CONTRATANTE**, os preços ajustados poderão ser realinhados de comum acordo, observadas às formalidades legais.

### **DOS PRAZOS**

**CLÁUSULA NONA.** O prazo de vigência do contrato será de 12 (doze) meses, prorrogável por iguais e sucessivos períodos até o máximo de 48 (quarenta e oito) meses, nos termos do artigo 57, inciso IV da lei 8.666/93 e alterações posteriores.

9.1. O prazo para iniciar os serviços será de 5 (cinco) dias úteis a contar da emissão de Autorização de Fornecimento.

9.2. Os prazos para execução dos serviços objeto do Contrato são:

9.2.1. Instalação: deverá ser concluída em 5 (cinco) dias úteis após o início dos serviços.

9.2.2. Importação e/ou conversão de dados: a ser realizada entre o 1º (primeiro) e o 30º (trigésimo) dia útil após a conclusão da instalação.

9.2.3. Treinamento: realizado simultaneamente à instalação.

9.2.4. Manutenção legal e corretiva: durante o período de vigência contratual.

9.2.5. Suporte técnico: durante o período de vigência contratual.

9.3. O prazo para desenvolver os requisitos pontuáveis não atendidos será no máximo de 30 (trinta) dias contados a partir da assinatura do contrato.

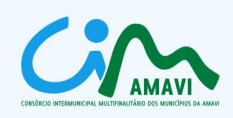

### **DAS OBRIGAÇÕES DAS PARTES**

#### **CLÁUSULA DÉCIMA.** A **CONTRATADA** obrigar-se-á a:

10.1. Executar o serviço, obedecendo às especificações, aos itens, aos subitens, aos elementos, às condições gerais e específicas deste Contrato, às disposições da legislação em vigor, bem como aos detalhes e instruções fornecidos.

10.2. Assumir inteira responsabilidade pelo serviço ora adjudicado.

10.3. Arcar com todas as despesas inerentes a execução do objeto deste Contrato.

10.4. Arcar com todos os encargos trabalhistas, previdenciários, fiscais ou comerciais.

10.5. Comunicar à **CONTRATANTE**, imediatamente e por escrito, quaisquer anormalidades que verificar na execução dos serviços.

10.6. Responder por quaisquer danos pessoais ou materiais ocasionados por seus empregados em decorrência da execução do Contrato.

10.7. Atender satisfatoriamente e em consonância com as regras do Edital, o objeto deste Contrato.

10.8. Cumprir rigorosamente os prazos estipulados neste Contrato.

10.9. Manter os prazos ajustados no Edital e firmados na proposta da **CONTRATADA**.

10.10. Reparar, corrigir, substituir, remover às suas expensas, no todo ou em parte, o objeto da contratação em que se verificarem defeitos ou incorreções.

10.11. Manter durante a execução do Contrato, em compatibilidade com as obrigações assumidas, todas as condições de habilitação e qualificação exigidas na licitação.

10.12. Refazer sem qualquer ônus para a **CONTRATANTE**, os trabalhos executados deficientemente ou em desacordo com as instruções emanadas da mesma.

10.13. Garantir o funcionamento do sistema de acordo com os requisitos especificados no Edital e em seus anexos, a partir da aceitação final pela **CONTRATANTE**, até o término do contrato.

10.14. Desenvolver os requisitos pontuáveis não atendidos ou não demonstrados para Comissão Técnica no prazo máximo de 30 (trinta) dias contados a partir da assinatura do contrato.

10.15. A **CONTRATADA** será responsabilizada civil e criminalmente pelos danos causados à Administração Pública ou a terceiros, decorrentes de sua culpa ou dolo na execução do contrato, não excluindo ou reduzindo essa responsabilidade com a fiscalização ou o acompanhamento pelo **CONTRATANTE** ou qualquer outro órgão fiscalizador.

10.16. Todos os encargos sociais trabalhistas, bem como tributos de qualquer espécie que venham a ser devidos em decorrência do presente Contrato, correrão por conta da **CONTRATADA**, salvo àqueles

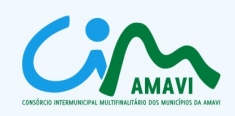

que a lei expressamente determinar como de responsabilidade do **CONTRATANTE**.

#### **CLÁUSULA DÉCIMA PRIMEIRA**. A **CONTRATANTE** obrigar-se-á a:

11.1. Fornecer todos os elementos básicos e dados complementares necessários para o perfeito desenvolvimento do serviço.

11.2. Notificar a **CONTRATADA**, por escrito, quaisquer irregularidades que venham ocorrer em função da execução do serviço, fixando-lhe prazo para correção de tais irregularidades.

11.3. Efetuar os pagamentos devidos à **CONTRATADA**, na forma estabelecida na Cláusula Sexta deste Contrato.

11.4. Providenciar as inspeções necessárias com vistas a assegurar o cumprimento dos prazos estabelecidos neste Contrato.

### **DAS ALTERAÇÕES, SUPRESSÕES OU ACRÉSCIMOS**

**CLÁUSULA DÉCIMA SEGUNDA**. As alterações deste contrato somente poderão ocorrer, com as devidas justificativas, nos casos previstos no art. 65 da Lei n.º 8.666/93.

12.1. A **CONTRATADA** obrigar-se-á a aceitar, nas mesmas condições estabelecidas neste contrato, os acréscimos e/ou supressões que se fizerem necessários, nos serviços em até 25% (vinte e cinco por cento) do valor inicial contratado atualizado, nos termos do art. 65, § 1º da Lei 8.666/1993 e suas alterações.

12.2. Os acréscimos e/ou supressões não poderão exceder os limites acima mencionados, salvo as supressões resultantes de acordo celebrado entre as partes contratantes, com fulcro no art. 65, § 2º, da Lei 8.666/1993 e suas alterações.

12.3. As supressões e/ou acréscimos referenciados serão considerados formalizados mediante aditamento contratual.

### **DAS PRERROGATIVAS DO CONTRATANTE**

**CLÁUSULA DÉCIMA TERCEIRA**. O **CONTRATANTE** reserva-se o direito de uso das seguintes prerrogativas, naquilo que for pertinente a este contrato:

13.1. Modificá-lo, unilateralmente, para melhor adequação às finalidades de interesse público, respeitados os direitos do contratado.

13.2. Rescindi-lo unilateralmente, nos casos especificados no inciso I a XII e XVII do artigo 78 da Lei 8.666/93.

13.3. Fiscalizar-lhe a execução.

13.4. Aplicar sanções motivadas pela inexecução total ou parcial do ajuste.

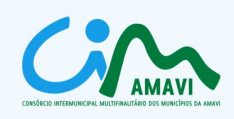

### **DAS SANÇÕES ADMINISTRATIVAS**

**CLÁUSULA DÉCIMA QUARTA**. No caso de atraso injustificado por parte da **CONTRATADA** para o início da execução dos serviços ou para o término de cada etapa, a partir do primeiro dia, a mesma sujeitar-se-á à multa de mora de 0,3% (zero vírgula três por cento) ao dia, sobre o valor global proposto, que não excederá a 10% (dez por cento) do montante.

14.1. Pela inexecução total ou parcial do objeto do contrato, além do disposto no caput desta cláusula, estará a Contratada sujeita às seguintes sanções:

14.1.1. Advertência.

14.1.2. Multa de até 10% (dez por cento) sobre o valor global proposto.

14.1.3. Suspensão temporária da possibilidade de licitar e contratar com o Município Contratante pelo período de até 02 (dois) anos consecutivos.

14.1.4. Declaração de Inidoneidade**.**

14.2. Caso durante a vigência do contrato o software deixe de funcionar por motivo de atualização ou qualquer problema ocasionado pela **CONTRATADA**, poderá o **CONTRATANTE** aplicar multa de 5% (cinco por cento) do valor pago mensalmente referente ao sistema.

14.3. A suspensão do direito de licitar e contratar com a Administração e a declaração de inidoneidade será declarada em função da natureza e gravidade da falta cometida.

14.4. Antes da aplicação de qualquer penalidade à **CONTRATADA** será assegurado o contraditório e ampla defesa. Qualquer contestação sobre a aplicação de multas deverá ser feita por escrito.

14.5. A **CONTRATADA** não incorrerá em multa quando o descumprimento dos prazos estabelecidos resultar de força maior devidamente comprovada, ou de instruções da Administração Municipal.

14.6. Dos atos da Administração decorrentes da aplicação das penalidades previstas nesta cláusula, bem como da rescisão do contrato, serão cabíveis recursos administrativos de acordo com o artigo 109 da Lei nº 8.666/93.

### **DA SUBCONTRATAÇÃO**

**CLÁUSULA DÉCIMA QUINTA**. Não será permitida a subcontratação para a execução dos serviços objeto deste contrato.

# **DA RESCISÃO**

**CLÁUSULA DÉCIMA SEXTA.** O contrato poderá ser rescindido pelo **CONTRATANTE**, independentemente de notificação ou interpelação judicial, atendido o disposto nos artigos 77 a 80 da Lei 8.666/1993 e suas alterações.

16.1. A **CONTRATANTE** poderá ainda, sem caráter de penalidade, declarar rescindido o contrato por

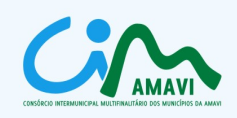

conveniência administrativa fundamentada. Neste caso, a **CONTRATADA** terá direito a receber os valores correspondentes aos serviços executados.

#### **DO FORO**

**CLÁUSULA DÉCIMA SÉTIMA.** Fica eleito o foro da Comarca do **CONTRATANTE**, com prevalência sobre qualquer outro, por mais privilegiado que seja, para adoção de medidas judiciais, pertinentes à execução presente contrato.

E, por estarem assim, justos e contratados firmam o presente contrato em 03 (três) vias de igual teor e forma.

Rio do Sul........ de ..................... de 20XX.

 MUNICÍPIO DE............................. EMPRESA Contratante Contratada

TESTEMUNHAS:

1. \_\_\_\_\_\_\_\_\_\_\_\_\_\_\_\_\_\_\_\_\_\_\_\_\_ 2. \_\_\_\_\_\_\_\_\_\_\_\_\_\_\_\_\_\_\_\_\_\_\_\_\_

Nome: Nome: CPF : CPF:

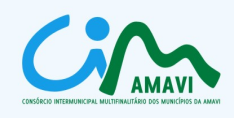

# **ANEXO X**

# **DECLARAÇÃO DE TITULARIDADE**

................................................................................, inscrita no CNPJ sob o nº ..........................., sediada na rua ............................., declara, sob as penas da lei, que é a desenvolvedora e única titular dos direitos autorais dos softwares aplicativos propostos para atendimento do objeto do Edital de CONCORRÊNCIA PÚBLICA nº 02/2011, bem como dos respectivos códigos fontes.

Por ser expressão da verdade, firmamos a presente declaração.

\_\_\_\_\_\_\_\_\_\_, \_\_\_ de \_\_\_\_\_\_\_ de \_\_\_\_\_.

\_\_\_(nome(s) e assinatura do(s) responsável(eis) pela proponente)\_\_\_ \_\_\_(nome da proponente/carimbo)\_\_\_